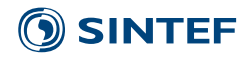

**SINTEF Energi AS**  SINTEF Energy Research Address: Postboks 4761 Torgarden NO‐7465 Trondheim NORWAY

Switchboard: +47 45456000

energy.research@sintef.no

Enterprise /VAT No: NO 939 350 675 MVA

# Project memo

### **Battery Module Liquid‐cooled Heat Sink**

Modelling and Design

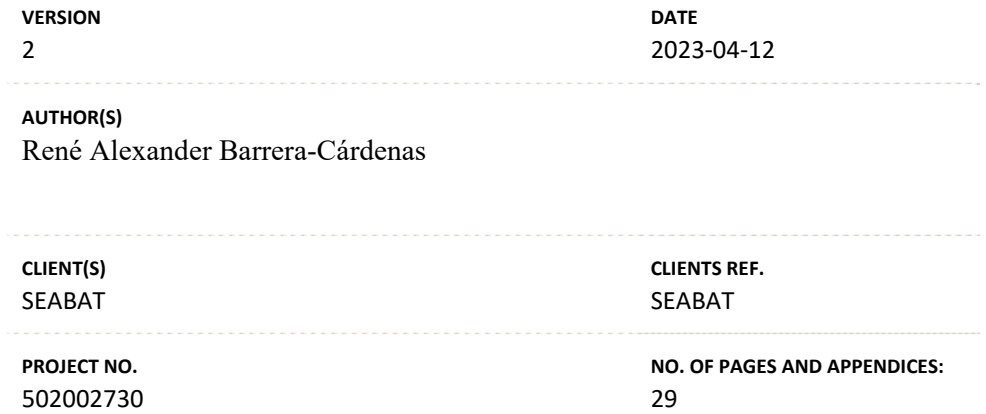

#### **ABSTRACT**

This memo describes the model, design methodology and implementation (Matlab Scripts) of the battery module water‐cooled heatsink to be used within an optimization algorithm for optimal design of modular battery systems.

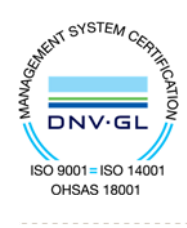

**PREPARED BY**  René Alexander Barrera‐Cárdenas

**APPROVED BY**  Olve Mo

**PROJECT MEMO NO.**  AN 21.12.46

SIGNATURE  $K_{\text{FME}}$ DEER

SIGNATURE

 $O$ lu pr  $0.312:59$  GMT+2) **CLASSIFICATION**  Unrestricted

#### 1 of 29

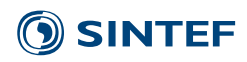

# Document history

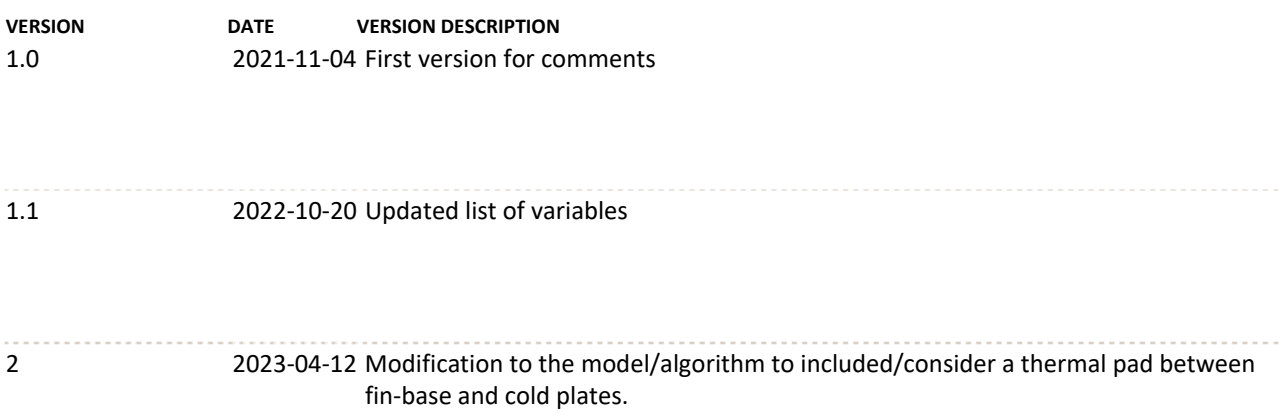

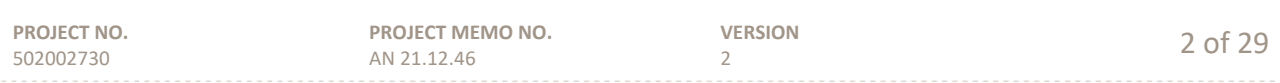

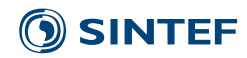

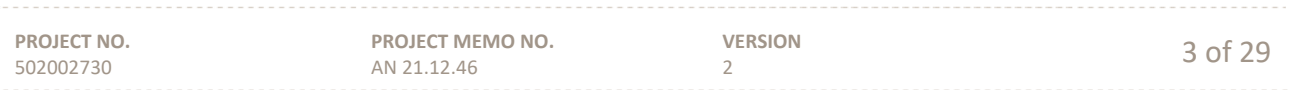

## SINTEF

# Table of contents

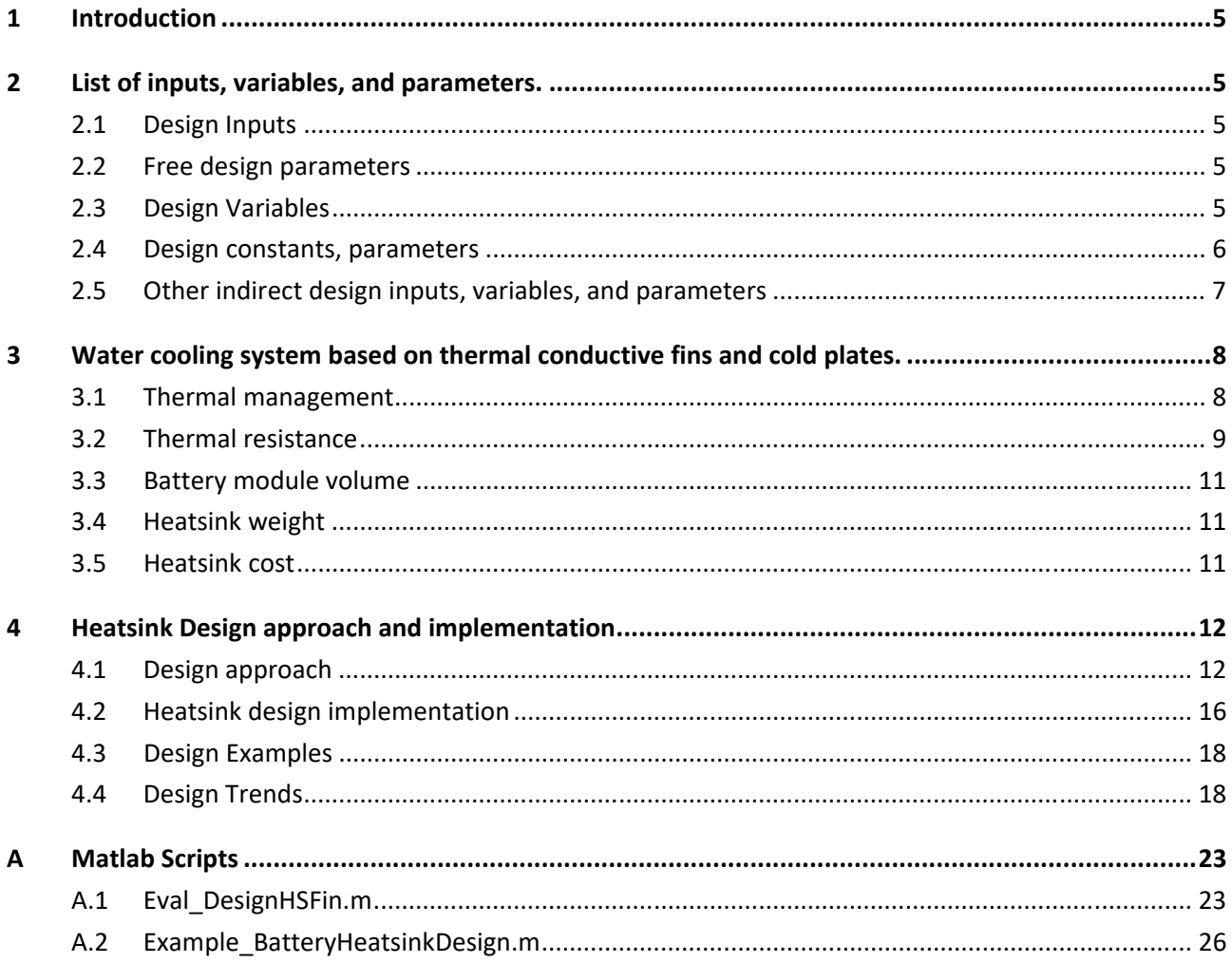

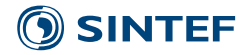

#### **1 Introduction**

This memo describes the model, design methodology and implementation (Matlab Scripts) of the battery module water-cooled heatsink to be used within an optimization algorithm for optimal design of modular battery systems.

#### **2 List of inputs, variables, and parameters.**

#### **2.1 Design Inputs**

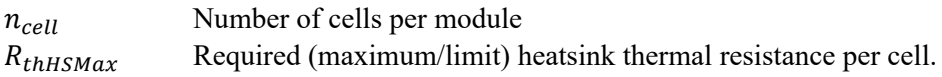

#### **2.2 Free design parameters**

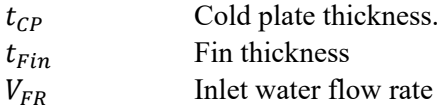

#### **2.3 Design Variables**

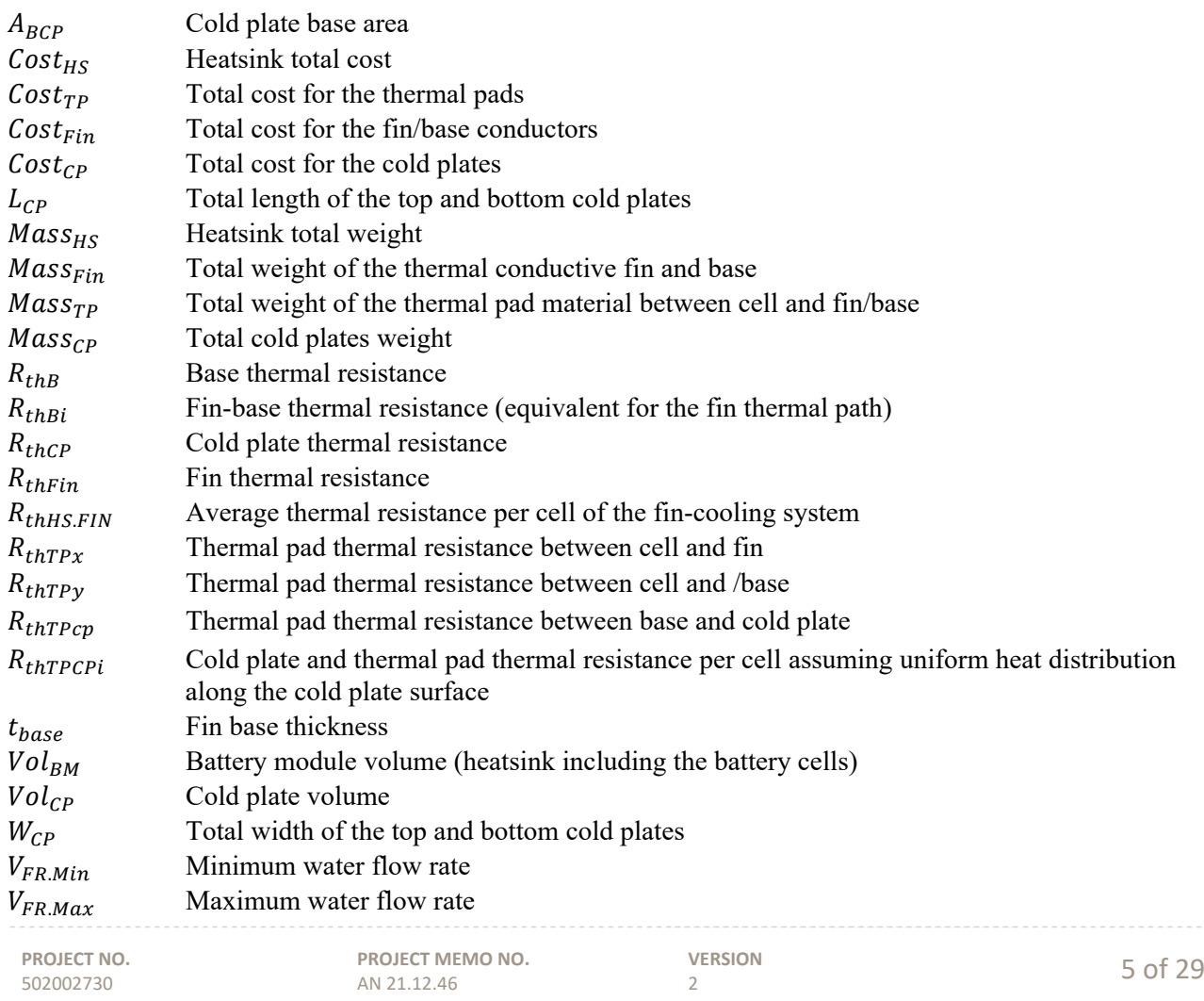

### **SINTEF**

#### **2.4 Design constants, parameters**

### **Battery cell properties**

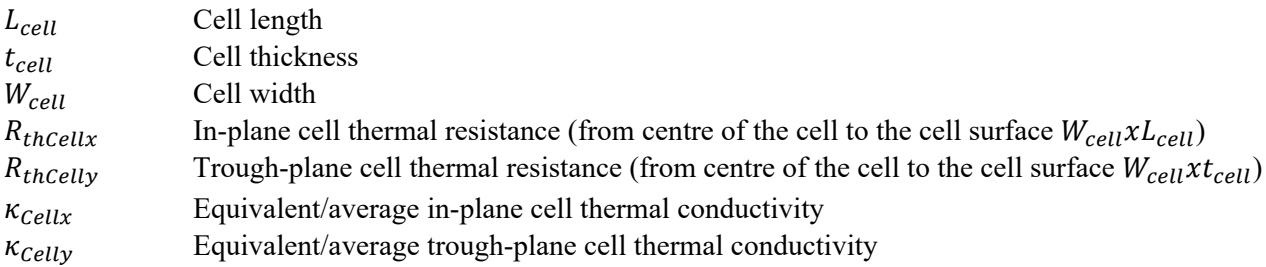

#### **Fin thermal conductor**

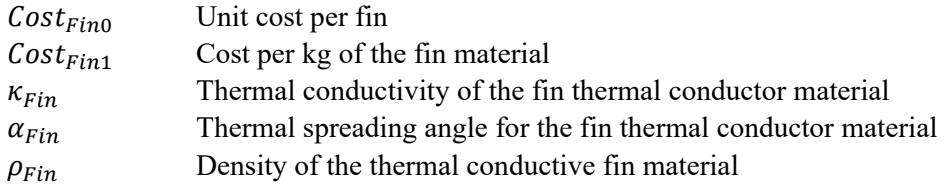

#### **Thermal pad**

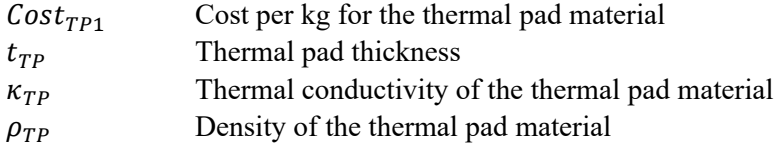

#### **Cold plate**

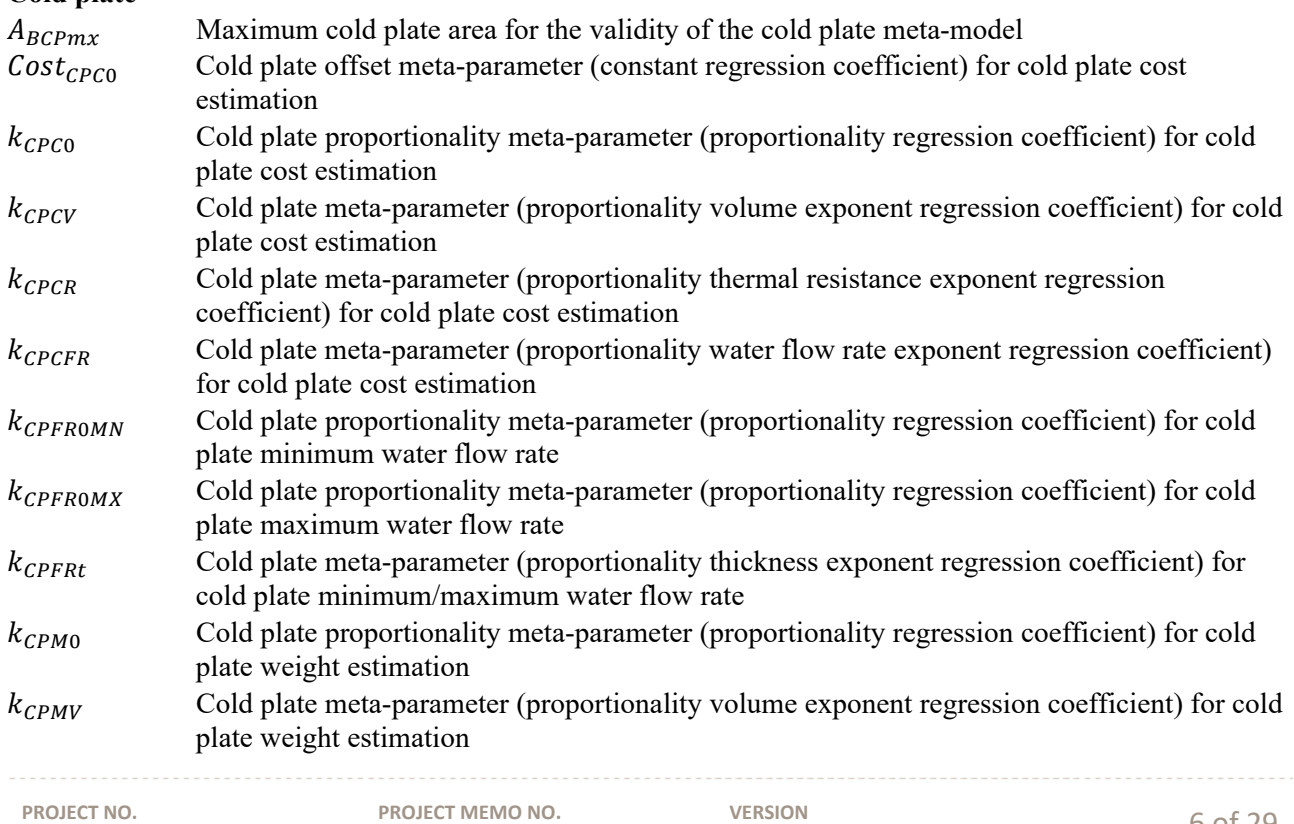

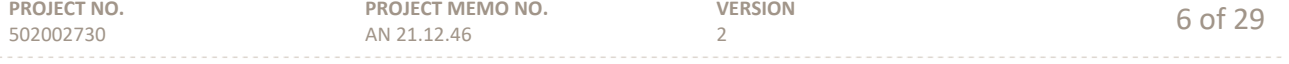

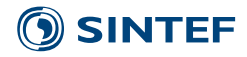

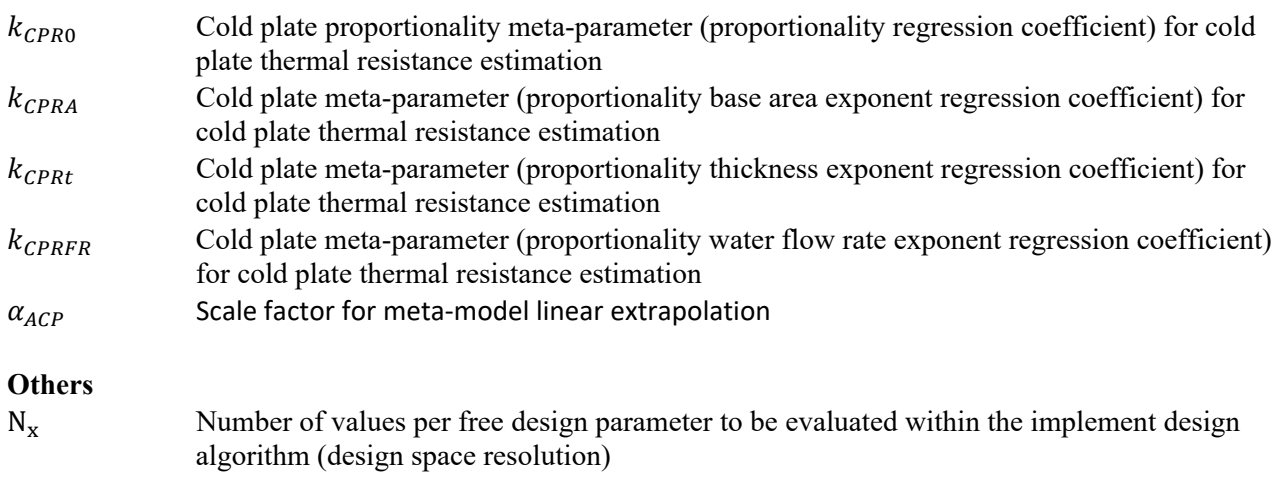

 $\Delta X_{HS}$  Delta space for module/heatsink volume evaluation

### **2.5 Other indirect design inputs, variables, and parameters**

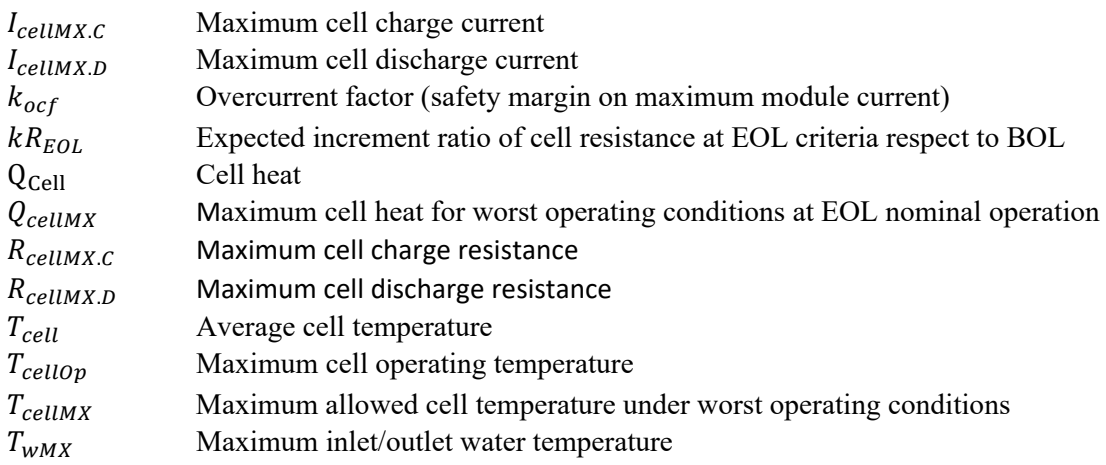

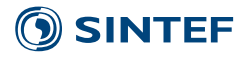

#### **3 Water cooling system based on thermal conductive fins and cold plates.**

#### **3.1 Thermal management**

Battery cell thermal management is based on water cooling. The considered concept of battery module with cooling system based on thermal conductive fins and cold plates is illustrated in Figure 3-1. This concept is applicable for battery cells in prismatic and pouch formats/shapes.

The water-cooling system is designed to dissipate the cell heat  $(Q_{cell})$  while keeping the average cell temperature ( $T_{cell}$ ) bellow a given maximum operating cell temperature ( $T_{cellOp}$ ) (always minor or equal to the maximum allowed cell temperature  $(T_{cellMX})$ ) under worst operating conditions). The average cell heat is assumed to be driven by the cell power loss, so the maximum cell heat for worst operating conditions will be given at EOL nominal operation:

$$
Q_{cellMX} = kR_{EOL} \cdot k_{ocf}^{2} \cdot \max\{R_{cellMX.C} \cdot (I_{cellMX.C})^{2}; R_{cellMX.D} \cdot (I_{cellMX.D})^{2}\}
$$

where  $R_{cellMX,C}$  and  $R_{cellMX,D}$  are the maximum charge and discharge cell resistance at BOL, respectively,  $kR_{EOL}$  is the expected increment ratio of cell resistance at EOL criteria respect to BOL (typically 1.3~2),  $I_{cellMX,C}$  and  $I_{cellMX,D}$  are the maximum charge and discharge cell current, and  $k_{oct}$  is the overcurrent factor (safety margin on maximum module current, which also can be used as safety margin accounting for dynamic thermal cycling associated to short term power pulses). Then, the required (limit) heatsink thermal resistance per cell ( $R_{thHSMax}$ ) can be estimated for the desired maximum operating cell temperature and the maximum inlet/outlet water temperature  $(T_{wMX})$ , as follows:

$$
R_{thHS} \le R_{thHSMax} = \frac{T_{cellOp} - T_{wMX}}{Q_{cellMX}}
$$

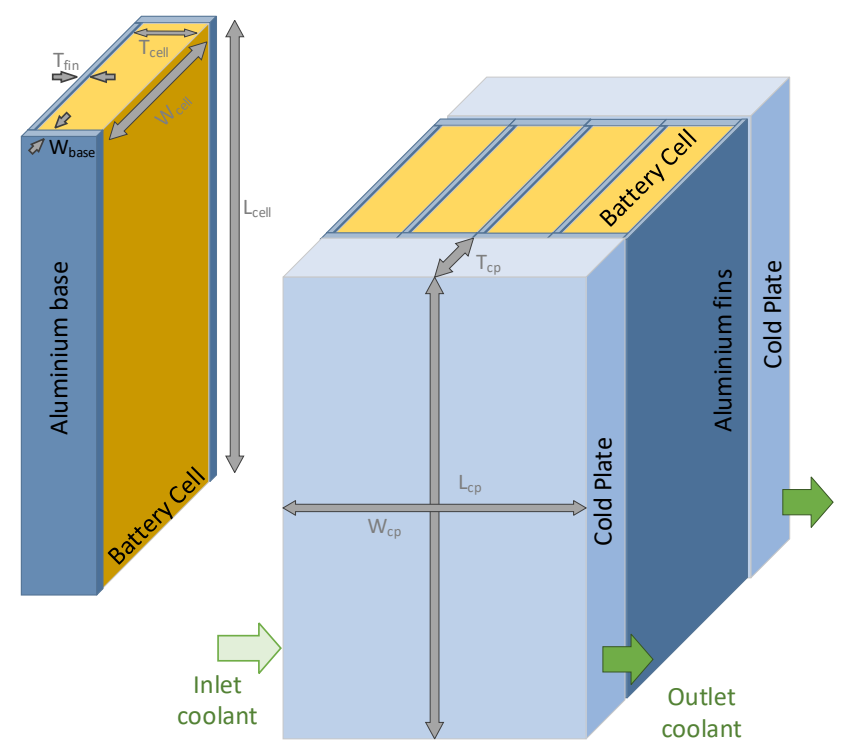

**Figure 3-1 Battery module with cooling system based on thermal conductive fins and cold plates.** 

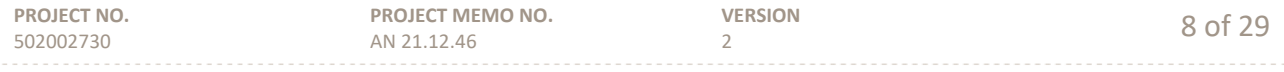

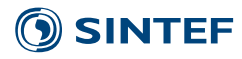

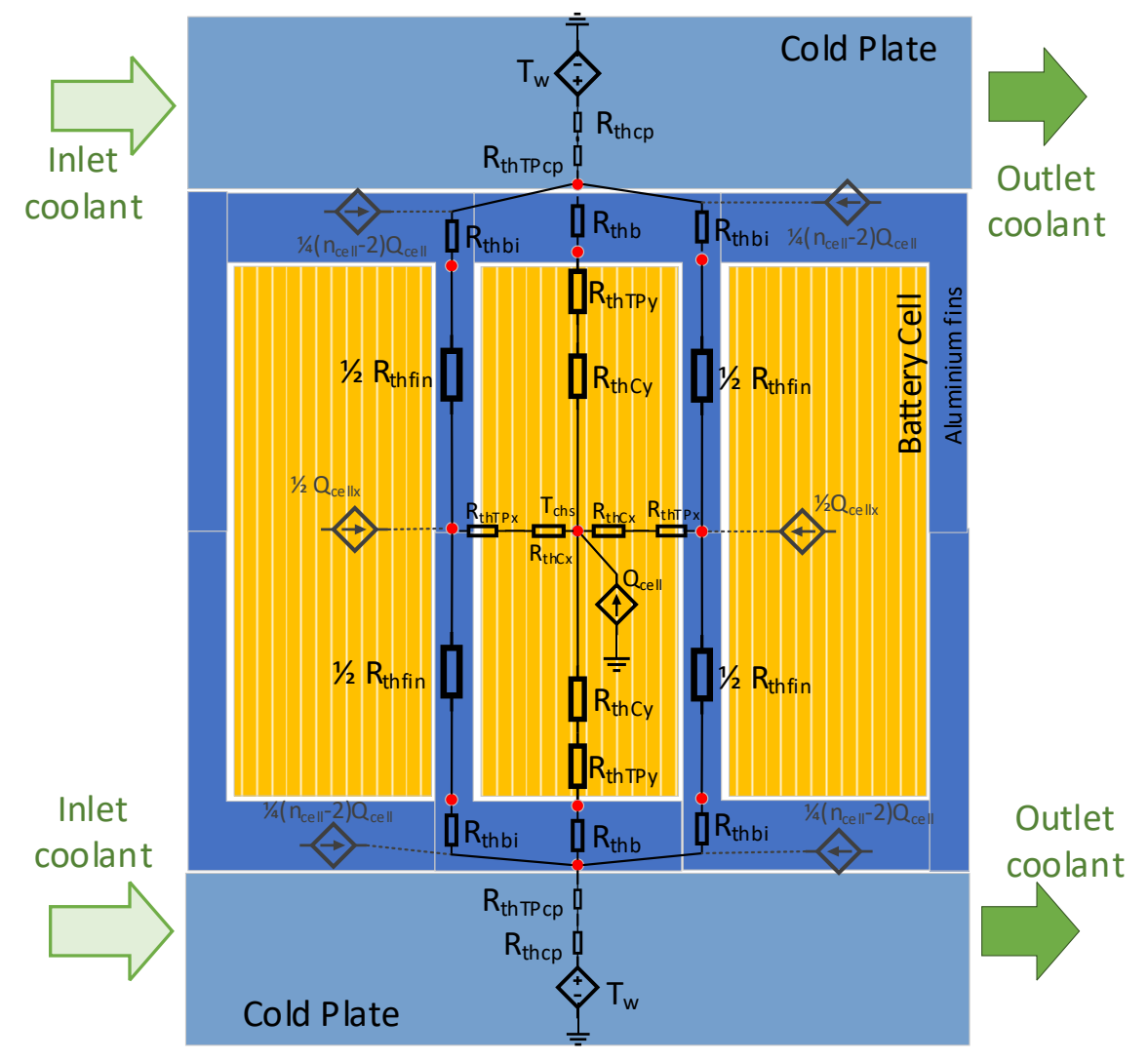

**Figure 3-2 Simplified thermal model for water cooling system based on conductive thermal fins and cold plates.** 

#### **3.2 Thermal resistance**

This cooling system is composed by three main components: the thermal Conductive fins (to conduct the cell heat to the cold plates), thermal pads (interfacing the battery cells and thermal fins and cold plates), and the cold plates. Figure 3-2 shows a simplified thermal model for the water-cooling system based on conductive thermal fins and cold plates. The average thermal resistance per cell of the fin-cooling system ( $R_{thHS,FIN}$ ) can be estimated as follows:

$$
R_{thHS.FIN} = \frac{R_{thCellx} + R_{thTPx} + \frac{R_{thFin}}{2} + R_{thBi}) \cdot (R_{thCelly} + R_{thTPy} + R_{thB})}{R_{thCellx} + R_{thTPx} + \frac{R_{thFin}}{2} + R_{thBi} + 2 \cdot (R_{thCelly} + R_{thTPy} + R_{thB})} + \frac{R_{thTPCI}}{2}
$$

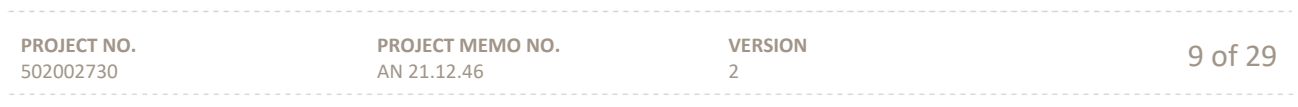

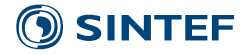

where  $R_{thCellx}$  and  $R_{thCelly}$  are the in-plane and trough-plane cell thermal resistance (from centre of the cell to the cell surface), respectively,  $R_{thFin}$  is the fin thermal resistance,  $R_{thB}$  is the base thermal resistance,  $R_{thBi}$  is the fin-base thermal resistance (equivalent for the fin path),  $R_{thTPx/v}$  are the thermal pad thermal resistances (between cell and fin/base) and  $R_{thTPCPi}$  is the portion of cold plate thermal resistance ( $R_{thCP}$ ) and thermal pad (between base and cold plate) thermal resistance  $(R_{thTPcp})$  per cell assuming uniform heat distribution along the cold plate surface  $(R_{thTPCPi} = n_{cell} \cdot (R_{thCP} + R_{thTPCp}))$ .

The cell thermal resistances are estimated based on the cell dimensions  $W_{cell}$  (width),  $L_{cell}$  (length),  $t_{cell}$ (thickness) and the equivalent/average in-plane and trough-plane cell thermal conductivities ( $\kappa_{cellx}$  and  $\kappa_{\text{Cell}y}$ ), by

$$
R_{thcellx} = \frac{t_{cell}}{2 \cdot \kappa_{Cellx} \cdot L_{cell} \cdot W_{cell}}
$$

$$
R_{thCelly} = \frac{W_{cell}}{2 \cdot \kappa_{Celly} \cdot L_{cell} \cdot t_{cell}}
$$

The fin thermal resistance  $(R_{thFin})$  is calculated based on the fin thickness  $(t_{Fin})$  and the thermal conductivity of the fin material (typically Al but Cu could be considered to get better thermal resistance to volume trade-off):

$$
R_{thFin} = \frac{L_{cell}}{\kappa_{Fin} \cdot W_{cell} \cdot t_{Fin}}
$$

The base thermal resistances are calculated as follows:

$$
R_{thBi} = \frac{t_{base}}{\kappa_{Fin} \cdot L_{cell} \cdot (t_{Fin} + 2 \cdot t_{base} \cdot \tan(\alpha_{Fin}))}
$$

$$
R_{thB} = \frac{t_{base}}{\kappa_{Fin} \cdot L_{cell} \cdot (t_{Fin} + t_{cell})}
$$

where  $t_{base}$  is the fin base thickness and  $\alpha_{Fin}$  is the thermal spreading angle for the thermal conductor material [1].

The pad thermal resistances ( $R_{thTPx}$ ,  $R_{thTPy}$  and  $R_{thTPzp}$ ) are calculated based on the thermal pad thickness  $(t_{TP})$  and its thermal conductivity  $(\kappa_{TP})$ :

$$
R_{thTPx} = \frac{t_{TP}}{\kappa_{TP} \cdot W_{cell} \cdot L_{Cell}}
$$

$$
R_{thTPy} = \frac{t_{TP}}{\kappa_{TP} \cdot t_{cell} \cdot L_{Cell}}
$$

$$
R_{thTPcp} = \frac{t_{TP}}{\kappa_{TP} \cdot W_{CP} \cdot L_{CP}}
$$

The thermal resistance of a cold plate can be estimated by:

$$
R_{thCP}(A_{BCP}, t_{CP}, V_{FR}) = \frac{K_{CPR0}}{A_{BCP}^{k_{CPR}A} \cdot t_{CP}^{k_{CPR}t} \cdot V_{FR}^{k_{CPRFR}}}
$$

where  $A_{BCP}$  is the cold plate base surface,  $t_{CP}$  is the cold plate thickness,  $V_{FR}$  is the inlet water flow rate (dm3/min), and  $K_{CPR0}$ ,  $K_{CPRA}$ ,  $K_{CPRt}$  and  $K_{CPRFR}$  are proportionality regression coefficients (metaparameters) found by taking data from the different cold plate technologies (see Table 2). Then, the cold plate thermal resistance per cell  $(R_{thTPCPi})$  can be calculated as follows:

 $R_{thTPCPi} = n_{cell} \cdot (R_{thCP}(W_{CP} \cdot L_{CP}, t_{CP}, V_{FR}) + R_{thTPCD})$ 

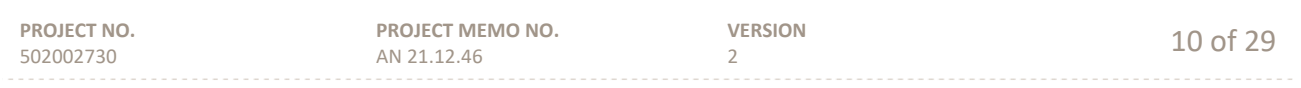

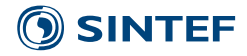

$$
W_{CP} = n_{cell} \cdot (t_{cell} + 2 \cdot t_{TP}) + (n_{Cell} + 1) \cdot t_{Fin}
$$

$$
L_{CP} = L_{cell}
$$

where  $(W_{CP} \cdot L_{CP})$  is the total base area of the top and bottom cold plates.

#### **3.3 Battery module volume**

The battery module volume (heatsink including the battery cells) can be estimated as follows:

$$
Vol_{BM} = (W_{CP} + 2 \cdot \Delta X_{HS}) \cdot (L_{CP} + 2 \cdot \Delta X_{HS}) \cdot (W_{Cell} + 2 \cdot t_{Base} + 2 \cdot t_{TP} + 2 \cdot t_{CP} + 2 \cdot \Delta X_{HS})
$$

$$
n_{cell} = n_{scell} \cdot n_{pcell}
$$

where  $\Delta X_{HS}$  is a delta space for module/heatsink volume evaluation accounting cold plate supports, insulation, terminals along others. A module configuration with one row of  $n_{cell}$  battery cells is assumed to simplify the heatsink design evaluation, however, alternatively the number of rows can be vary placing double side cold plates between cell rows in case maximum module dimension constraint need to be considered.

#### **3.4 Heatsink weight**

The heatsink total weight can be calculated as the sum of the main weight components:

$$
Mass_{HS} = Mass_{Fin} + Mass_{TP} + Mass_{CP}
$$
  

$$
Mass_{Fin} = \rho_{Fin} \cdot (W_{Cell} \cdot t_{Fin} \cdot L_{Cell} \cdot (n_{cell} + 1) + 2 \cdot W_{CP} \cdot L_{CP} \cdot t_{Base})
$$
  

$$
Mass_{TP} = 2 \cdot \rho_{TP} \cdot t_{TP} \cdot (n_{cell} \cdot L_{Cell} \cdot (W_{Cell} + t_{Cell}) + W_{CP} \cdot L_{CP})
$$
  

$$
Mass_{CP} = 2 \cdot k_{CPM0} \cdot (W_{CP} \cdot L_{CP} \cdot t_{CP})^{k_{CPMV}}
$$

where  $Mass_{Fin}$  is the total weight of the thermal conductive fin and base,  $Mass_{TP}$  is the total weight of the thermal pad material between cell and fin/base,  $Mass_{CP}$  is the cold plates weight,  $\rho_{Fin}$ ,  $\rho_{TP}$ , are the densities of the thermal conductive fin material (Al or Cu) and thermal pad material, respectively, and  $K_{CPMO}$ ,  $K_{CPMV}$  are proportionality regression coefficients found by taking data from the different cold plate technologies (see Table 2).

#### **3.5 Heatsink cost**

The heatsink total cost can be estimated as the sum of cost for the main components:

$$
Cost_{HS} = Cost_{TP} + Cost_{Fin} + Cost_{CP}
$$

$$
Cost_{TP} = Cost_{TP1} \cdot Mass_{TP}
$$

$$
Cost_{Fin} = Cost_{Fin0} \cdot (n_{cell} + 1) + Cost_{Fin1} \cdot Mass_{Fin}
$$

$$
Cost_{CP} = 2 \cdot (Cost_{CPC0} + k_{CPC0} \cdot (W_{CP} \cdot L_{CP} \cdot t_{CP})^{k_{CPCV}} \cdot R_{thCP}^{k_{CPCR}} \cdot V_{FR}^{k_{CPCFR}})
$$

where  $Cost_{TP1}$  is the cost per kg for the thermal pad material,  $Cost_{Fin1}$  is the cost per kg of the fin material (Al or Cu),  $Cost_{Fino}$  is the unit cost per fin, and  $Cost_{CPC0}$ ,  $k_{CPC0}$ ,  $k_{CPCV}$ ,  $k_{CPCR}$ ,  $K_{CPCFR}$  are proportionality regression coefficients found by taking data from the different cold plate technologies (see Table 2).

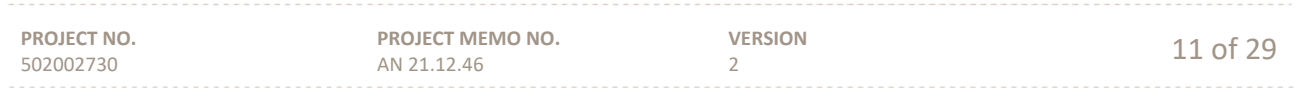

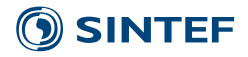

#### **4 Heatsink Design approach and implementation**

#### **4.1 Design approach**

The design approach is based on brute-force pareto-frontier optimization, where a predefined design space (with a given resolution) is explored to bring up a set of design alternatives which represent the best trade-off between the different performance indices (cost, thermal resistance, volume, weight).

The considered parameters for the fin cooling design are shown in Table 1. Two fin materials are considered, aluminium and copper. To simplify the heat sink design, the thermal pad thickness is considered as design constant associated with the selected thermal pad material.

The cold plate performance is modelled based on the meta-model shown in Table 2, which has been fitted considering 60 commercial cold plates from different manufactures. The estimated costs are based on minimum 10.000 units quantity purchase. For large cold plates areas (beyond the maximum cold plate area  $(A_{BCPmx})$  for the validity of the cold plate meta-model), the cold plate meta-model is linearly scaled according to the factor  $\alpha_{ACP} = A_{BCP}/A_{BCPmx}$ , so the thermal resistance, volume, weight and cost are calculated for a cold plate with base area  $\alpha_{ACP} \cdot A_{BCPmx}$  and the calculation scaled according  $\alpha_{ACP}$  value.

It can be noted that for a given set of thermal element technologies (the thermal conductive fin, and the cold plate), there are mainly four free design parameters for this heatsink configuration to achieve the desired/required thermal resistance:  $t_{Fin}$ ,  $t_{base}$ ,  $t_{CP}$  and  $V_{FR}$ .

The base thickness can be estimated so the heat is evenly spread on the cold plate surface:

$$
t_{base} = \frac{t_{cell}}{4 \cdot \tan(\alpha_{Fin})}
$$

Therefore, the design space can be reduced to three free design parameters  $\{t_{Fin}, t_{CP}, V_{FR}\}$ . The fin thickness is swept considering a minimum fin thickness of 0.5 mm and a maximum fin thickness equal to

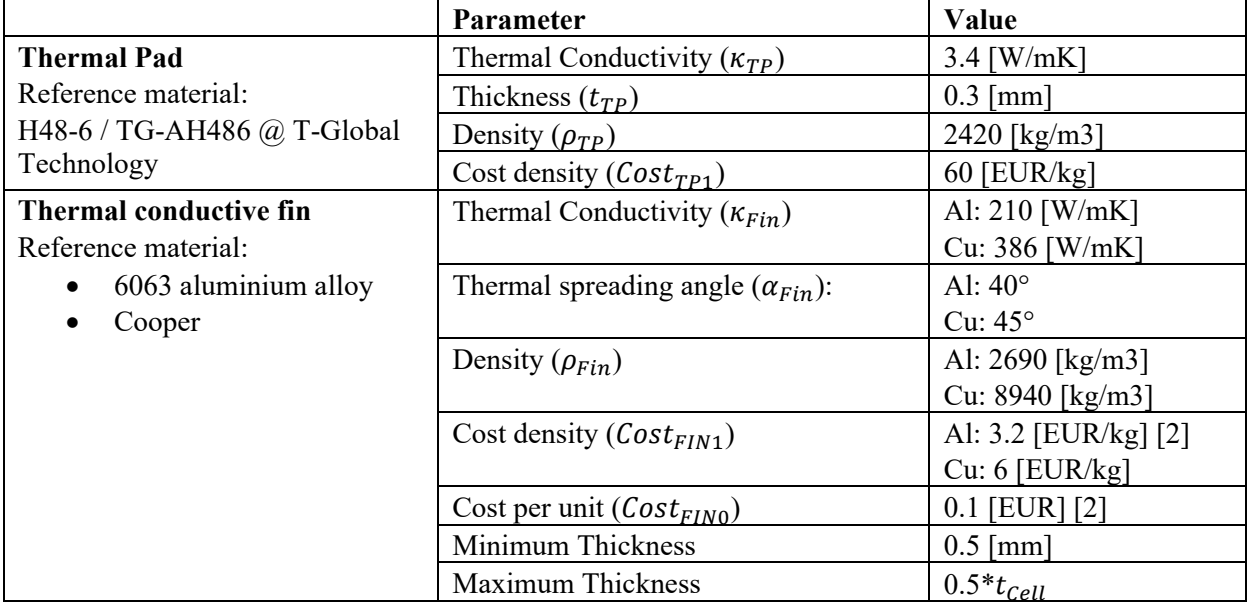

#### **Table 1 Fin cooling parameters**

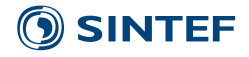

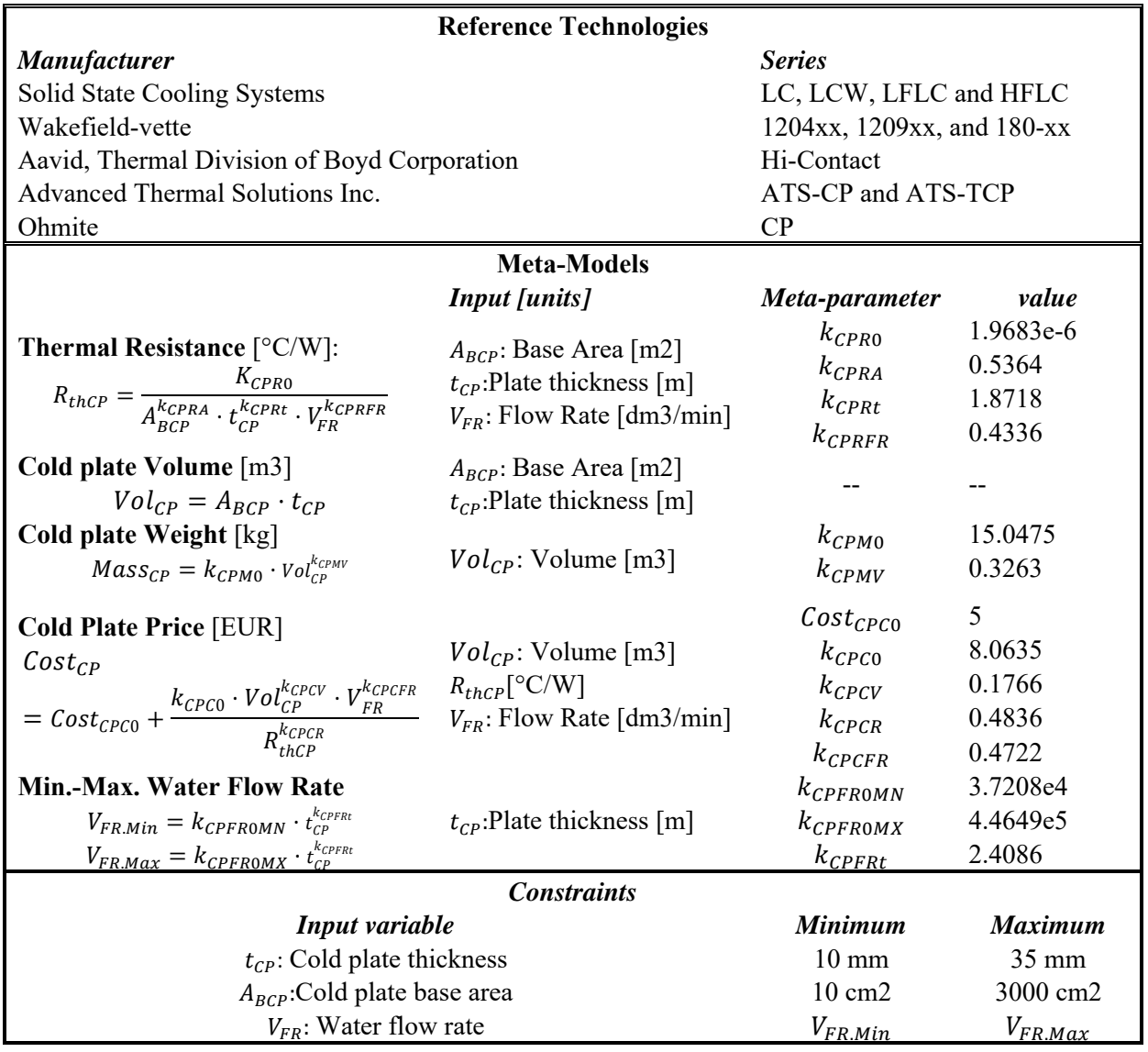

#### **Table 2 Cold Plate Meta-model and meta-parameters**

half the cell thickness. On the other hand,  $t_{CP}$ , and  $V_{FR}$  are swept within the constrained range reported in Table 2.

The battery cell properties are considered as design constants from the point of view of the heatsink design perspective. Also, it should be noted that the number of cells per module and the required heatsink thermal resistance per cell are the main inputs for the heatsink design, as for a given number of cells per module, the different combinations of maximum cell heat, maximum desired operating cell temperature and maximum inlet/outlet water temperature that result in the same required heatsink thermal resistance per cell will have the same heatsink design.

Figure 4-1 shows the proposed heatsink design algorithm, which can be considered within the battery module design algorithm. So, a core cell is preselected within the general battery module design approach, then the number of cells and required thermal resistance per cell is estimated based on battery module specifications and operating conditions, which are given as inputs for the heatsink design algorithm, together

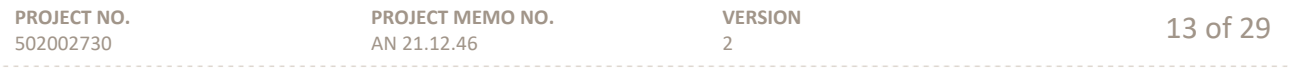

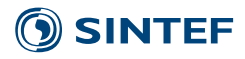

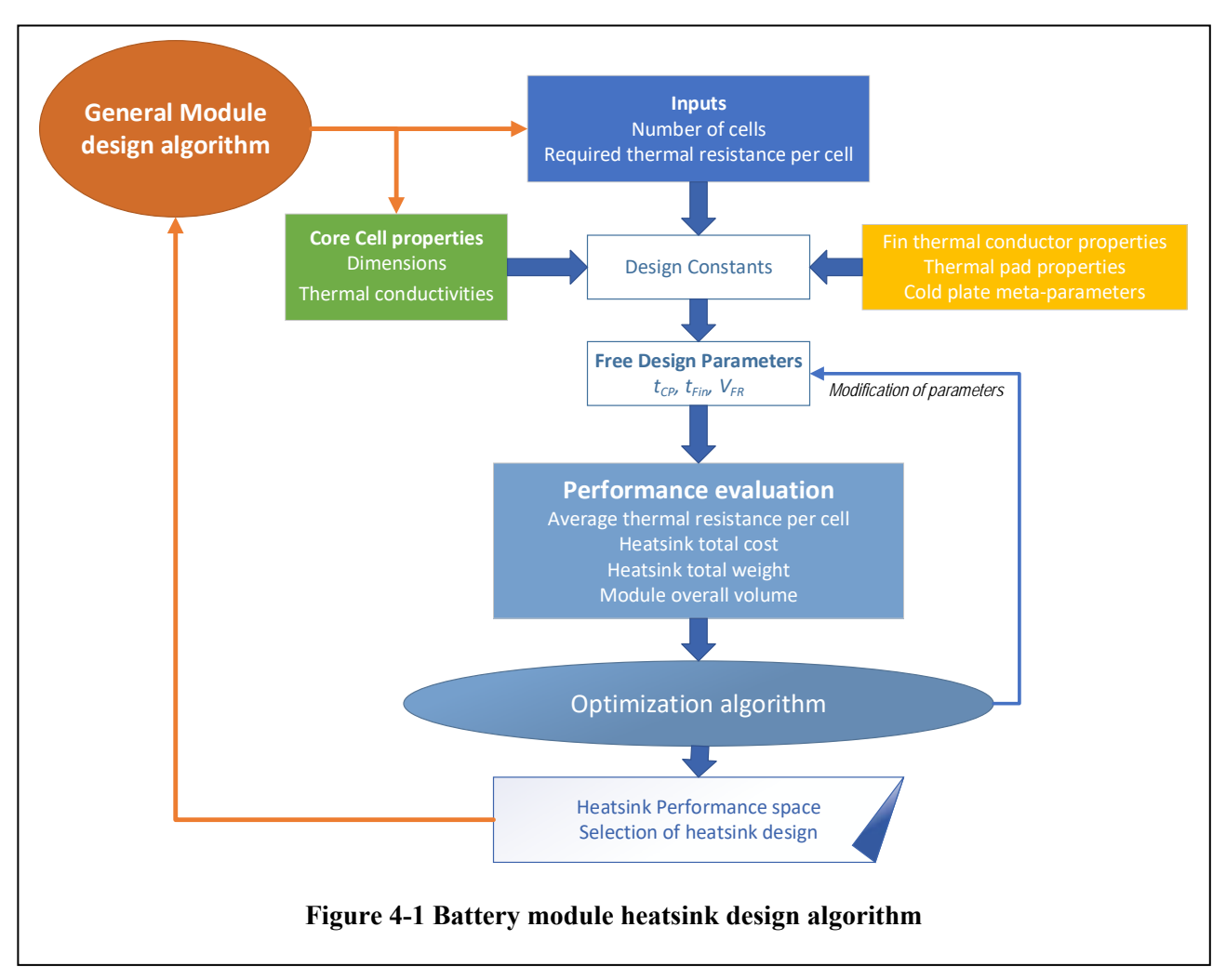

with the relevant core cell properties. The heatsink design space is explored for a given set of design constants (fin thermal conductor, thermal pad, and cold plate properties/technologies). The optimization algorithm is simply a brute-force approach, where the heatsink performance space is mapped from a design subspace defined by a given grid resolution. Then, the trade-offs between the different performance indices can be analysed and a heatsink design is selected.

Table 3 shows the relevant cell properties for heatsink design for the considered core cell within WP3. Figure 4-2 shows a comparison of the required thermal resistance for maximum continuous operation (charge or discharge) at 50% SOC for the core cell in Table 3.

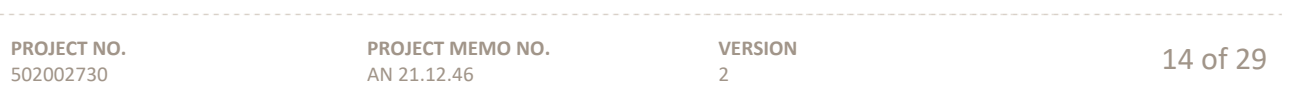

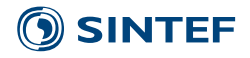

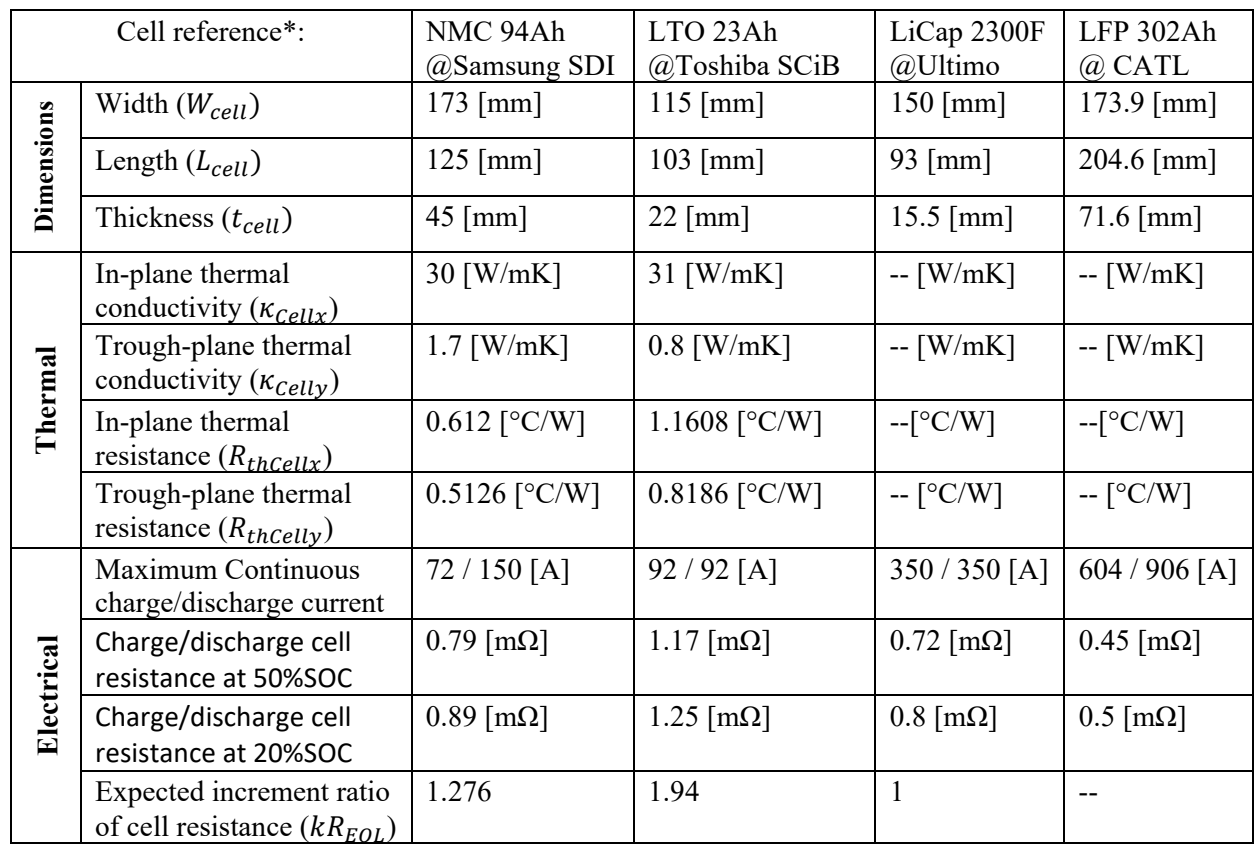

#### **Table 3 Core Cell Properties for heatsink design**

\*All cells have prismatic shape.

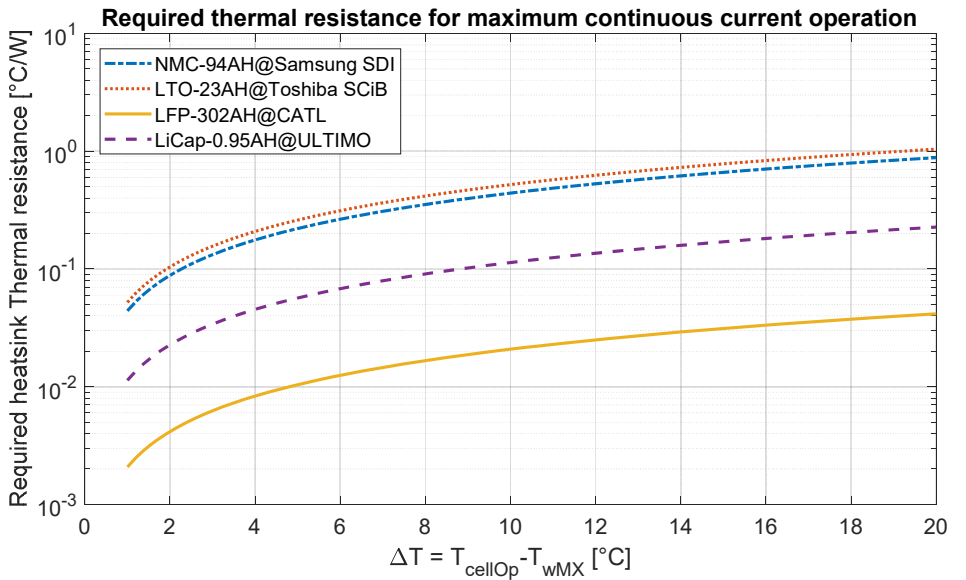

**Figure 4-2 Comparison of the required thermal resistance for maximum continuous operation at 50% SOC.** 

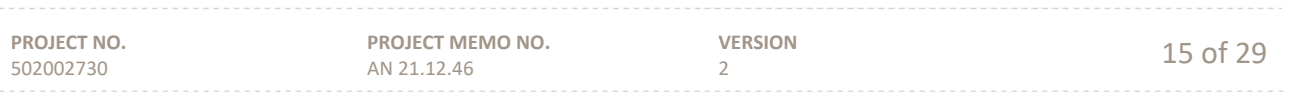

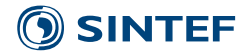

#### **4.2 Heatsink design implementation**

The heatsink design algorithm described in previous section has been implemented in Matlab with the function Eval DesignHSFin, which is presented in appendix A.1 and the inputs/outputs definitions are as follows:

#### [**HeatSink, DesignSpace**] **=** *Eval\_DesignHSFin* (**CoreCell, RthReq, ncell, ParaHSfin**)

#### **Inputs**:

502002730

AN 21.12.46

**PROJECT NO. PROJECT MEMO NO. VERSION**   $\frac{2}{2}$  16 of 29 **CoreCell**: Struct with the main cell properties. Fields: **CoreCell**.W  $\rightarrow$   $W_{cell}$  - Cell width in [m] **CoreCell.**L  $\rightarrow$  L<sub>cell</sub> - Cell length in [m] **CoreCell.**T  $\rightarrow$   $t_{cell}$  - Cell thickness in [m] **CoreCell**.Rcx  $\rightarrow R_{thcellx}$  - In-plane cell thermal resistance (from centre of the cell to the cell surface  $W_{cell} x L_{cell}$ ) in [°C/W] **CoreCell**.Rcy  $\rightarrow R_{thCelly}$  - Trough-plane cell thermal resistance (from centre of the cell to the cell surface  $W_{cell}xt_{cell}$ ) in [°C/W] **RthReq**: Required heatsink thermal resistance per cell in [°C/W] **ncell**: Number of cells **ParaHSfin**: Struct with the design constants (fin thermal conductor, thermal pad, and cold plate properties/technologies) and general parameters. Fields: **ParaHSfin.**k\_TP  $\rightarrow \kappa_{TP}$  - Thermal conductivity of the thermal pad material in [W/mK] **ParaHSfin.**T\_TP  $\rightarrow t_{TP}$  - Thermal pad thickness in [m] **ParaHSfin.**p\_TP  $\rightarrow \rho_{TP}$  - Density of the thermal pad material in [kg/m3] **ParaHSfin.**CostW TP  $\rightarrow$  Cost <sub>TP1</sub> - Cost per kg for the thermal pad material in [EUR/kg] **ParaHSfin.**kAL  $\rightarrow$   $\kappa_{Fin}$ - Thermal conductivity of the aluminium fin in [W/mK] **ParaHSfin.**pAL  $\rightarrow \rho_{Fin}$  - Density of the aluminium conductive fin in [kg/m3] **ParaHSfin.**alphaAL  $\rightarrow \alpha_{Fin}$  - Thermal spreading angle for the aluminium fin in [rad] **ParaHSfin.**CostW AL  $\rightarrow$  Cost<sub>Fin1</sub> - Cost per kg of the aluminium fin in [EUR/kg] **ParaHSfin.**CostAL0  $\rightarrow$  Cost<sub>Fin0</sub> - Unit cost per aluminium fin in [EUR] **ParaHSfin.**kCu  $\rightarrow$   $\kappa_{Fin}$ - Thermal conductivity of the copper fin in [W/mK] **ParaHSfin.**pCu  $\rightarrow$   $\rho_{Fin}$  - Density of the copper conductive fin in [kg/m3] **ParaHSfin.**alphaCu  $\rightarrow \alpha_{Fin}$  - Thermal spreading angle for the copper fin in [rad] **ParaHSfin.**CostW Cu  $\rightarrow$  Cost<sub>Fin1</sub> - Cost per kg of the copper fin in [EUR/kg] **ParaHSfin.**CostCu0  $\rightarrow$  Cost<sub>Fin0</sub> - Unit cost per copper fin in [EUR] **ParaHSfin.**TfinMIN  $\rightarrow$  Minimum fin thickness in [m] **ParaHSfin.**DX  $\rightarrow \Delta X_{HS}$  - Delta space for module/heatsink volume evaluation in [m] **ParaHSfin.**Nx  $\rightarrow$  Number of values per free design parameter to be evaluated (design space resolution) **ParaHSfin.**CPModel  $\rightarrow$  Struct with cold plate meta-parameters. Fields (definitions in section 2.4):  $kRth0 \rightarrow k_{CPRO}$ kRthAb  $\rightarrow k_{CPRA}$ kRthTcp  $\rightarrow k_{CPRt}$ kRthWFR  $\rightarrow k_{CPRFR}$ kWFR0 $\rightarrow k_{CPFR0}$ kWFRTcp $\rightarrow k_{CPFRL}$ kWFR0mx $\rightarrow k_{CPFROMX}$ kWFR0mn $\rightarrow k_{CPFR0MN}$ Price $0 \rightarrow Cost_{CPC0}$ 

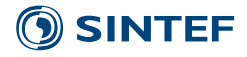

 $kP0 \rightarrow k_{CPCO}$ kPVol  $\rightarrow k_{CPCV}$  $kPRth \rightarrow k_{CPCR}$ kPWFR  $\rightarrow k_{CPCFR}$  $kM0 \rightarrow k_{CPMO}$ kMV  $\rightarrow k_{CPMV}$ kMWFR  $\rightarrow k_{CPMFR}$ AbMN  $\rightarrow$  A<sub>BCPmn</sub>  $AbMX \rightarrow A_{BCPmx}$ TcpMN $\rightarrow t_{CPmn}$ TcpMX $\rightarrow t_{CPmx}$ 

#### **Outputs**:

**HeatSink**: struct with the selected heatsink design based on minimum cost criterion to fulfil the required thermal resistance constraint. Fields:

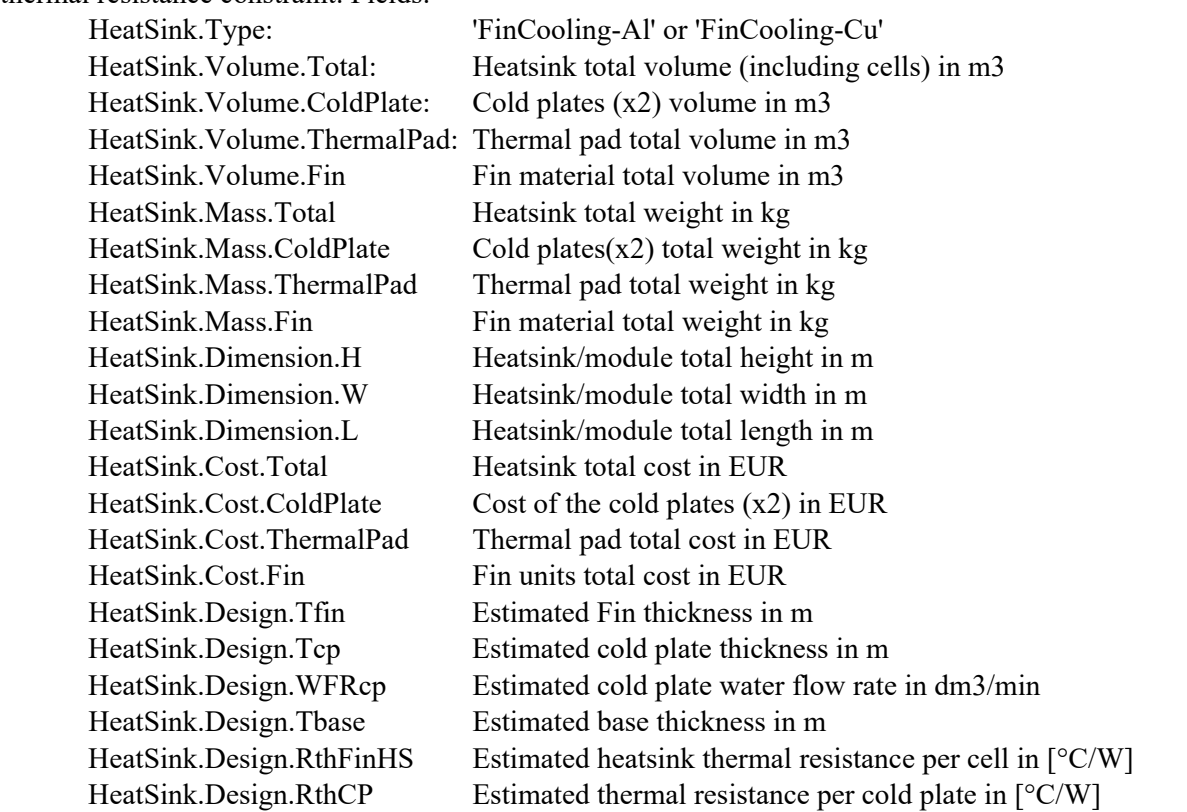

**DesignSpace**: 1x2 struct array with the evaluated design subspace, performance subspace and main design variables. **DesignSpace**(1) contains results for heatsink design based on Aluminium fin material, and **DesignSpace**(2) contains the results for heatsink design based on Copper fin material. **DesignSpace** struct is same struct type as **HeatSink** struct.

The file HeatsinkParameters.mat contains the struct **ParaHSfin** with the prefilled fields according to Table 1 and Table 2.

The file BatteryCellSpecs.mat contains the 1x4 struct array **CoreCell** with the battery cell specifications presented in Table 3.

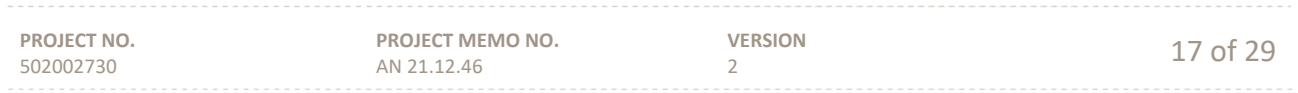

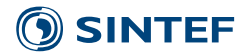

The matlab script Example\_BatteryHeatsinkDesign.m has been created to show how to use the function Eval DesignHSF in for the heatsink design of the battery cells reported in Table 3. The script can be found in appendix A.2, and the main results are presented in the next sections.

#### **4.3 Design Examples**

The first part of the script Example\_BatteryHeatsinkDesign.m shows an example of the heatsink design space for each core cell when 20 cells per module are used. Figure 4-3, Figure 4-4, Figure 4-5 and Figure 4-6 show the heatsink design results with 20 core cell per module for NMC, LTO, LFP and Li-Cap as core cells, respectively. The thermal resistance per cell, heatsink cost, module volume and heatsink weight relationships are plotted for each case and for two fin materials (Al and Cu). In general, Fin cooling based on Al is the cheapest alternative, but fin cooling solutions based on Cu can achieve compact designs.

#### **4.4 Design Trends**

The second part of the script Example\_BatteryHeatsinkDesign.m shows an example of the obtained heatsink design (aiming minimum cost) as function of the number of cells for each reference core cell. The ratio of heatsink cost to total cell cost is presented in Figure 4-7. In general, for all the considered core cells, the relative cost quickly decreases with the number of cells but beyond a given number of cells (different for each cell technology) the relative heatsink cost becomes almost constant, meaning that for the considered battery heatsink technology, the heatsink cost increases with the same ratio as the total cost of the cells increases.

Finally, Figure 4-8 shows the trend for the module (core cells cost plus heatsink cost) cost, weight and volume per unit energy and power versus number of cells for the four reference core cells and considering minimum cost as selected criteria for the heatsink design for each number of cells and core cell combinations.

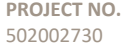

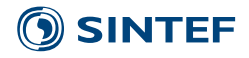

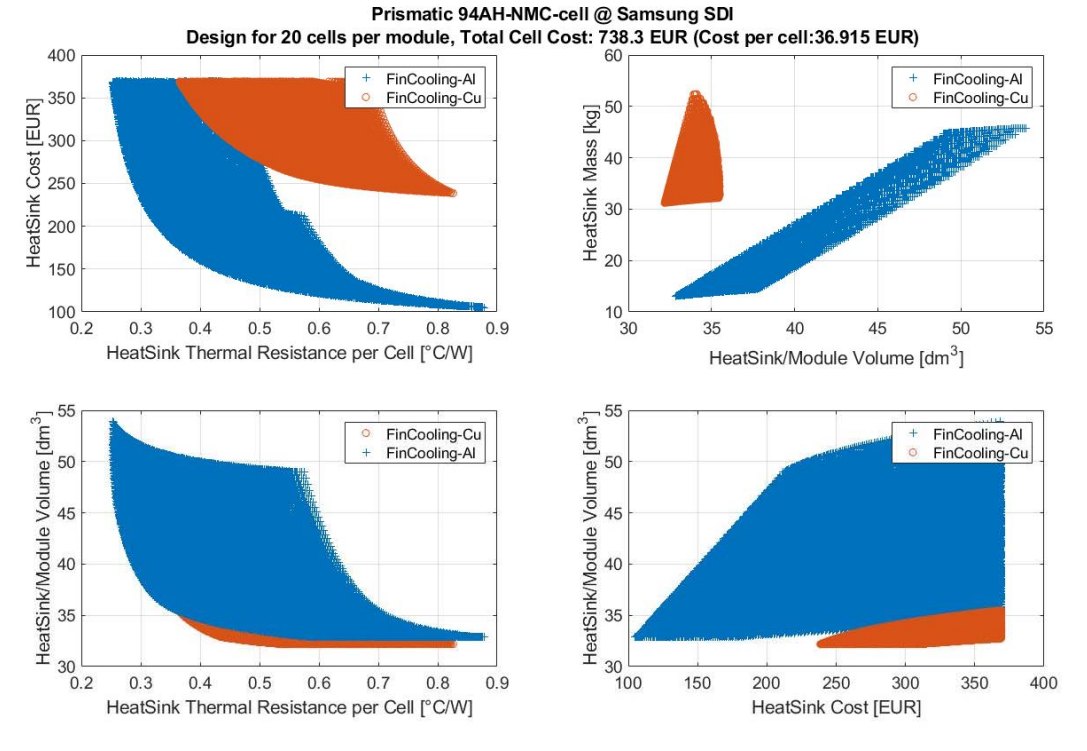

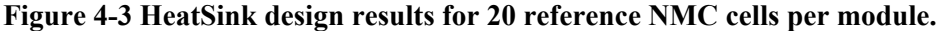

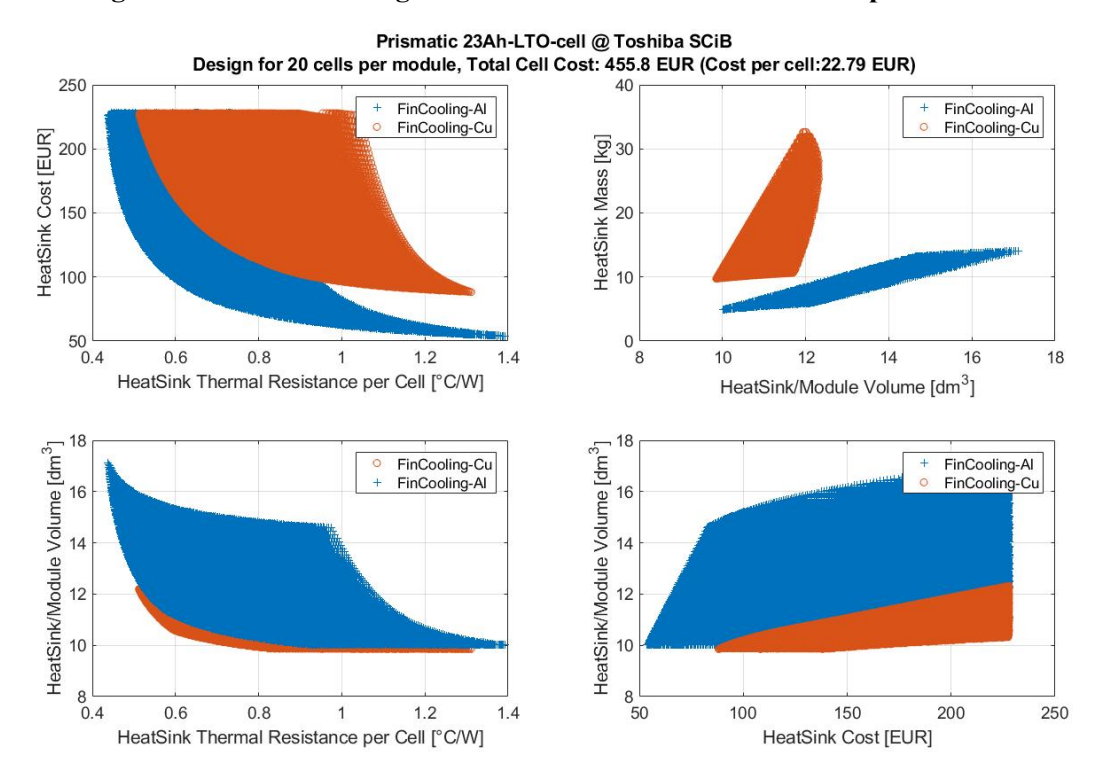

**Figure 4-4 HeatSink design results for 20 reference LTO cells per module** 

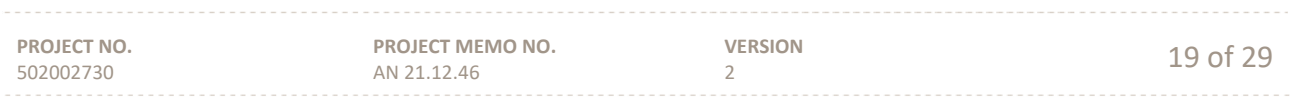

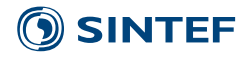

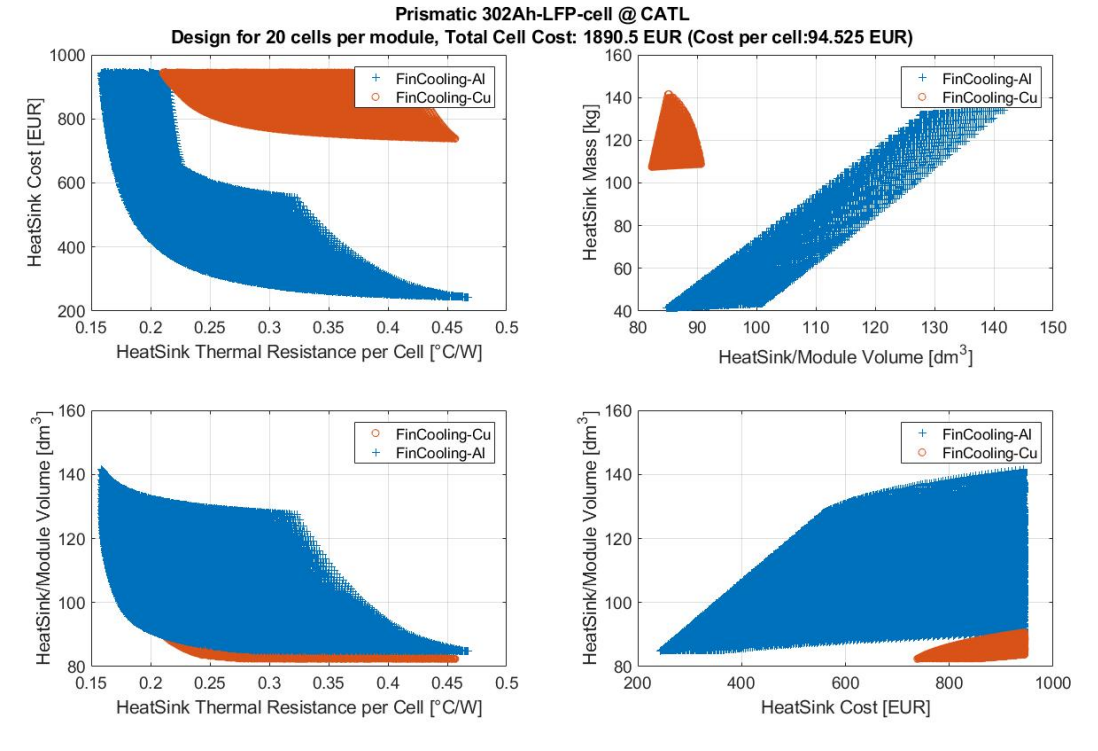

**Figure 4-5 HeatSink design results for 20 reference LFP cells per module** 

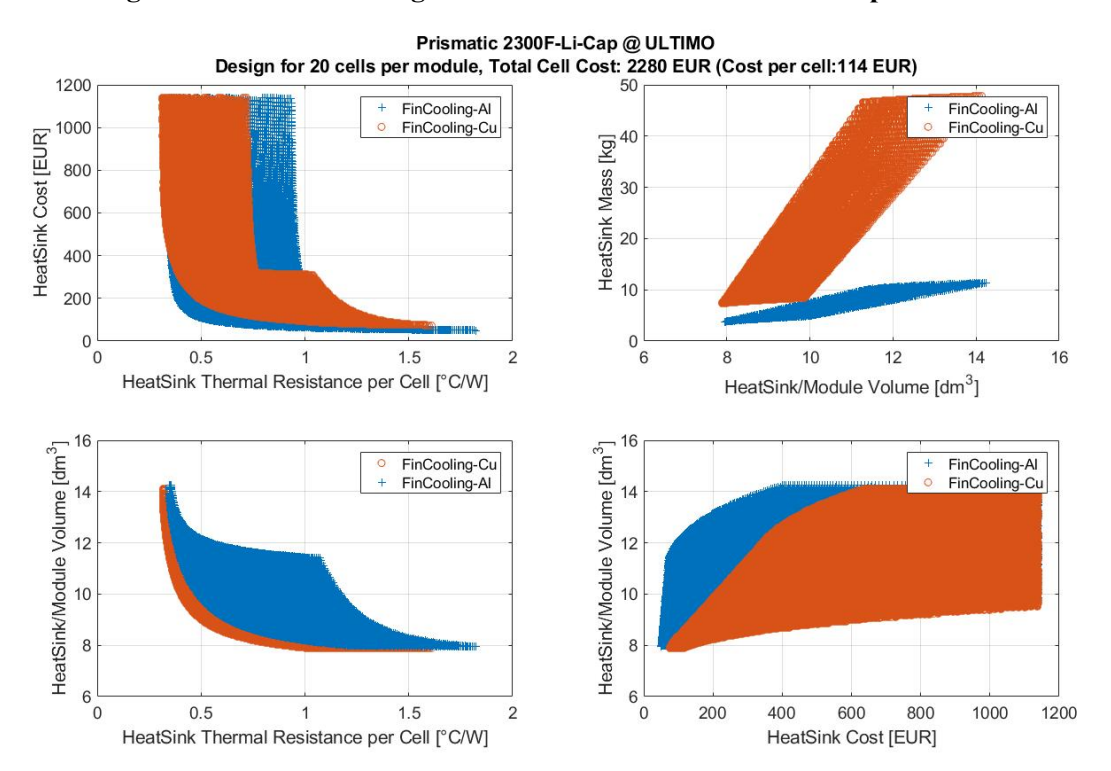

**Figure 4-6 HeatSink design results for 20 reference Li-Cap cell per module** 

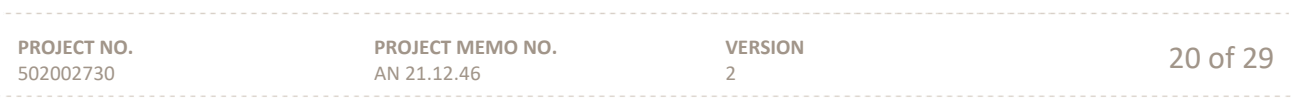

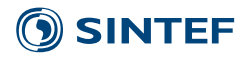

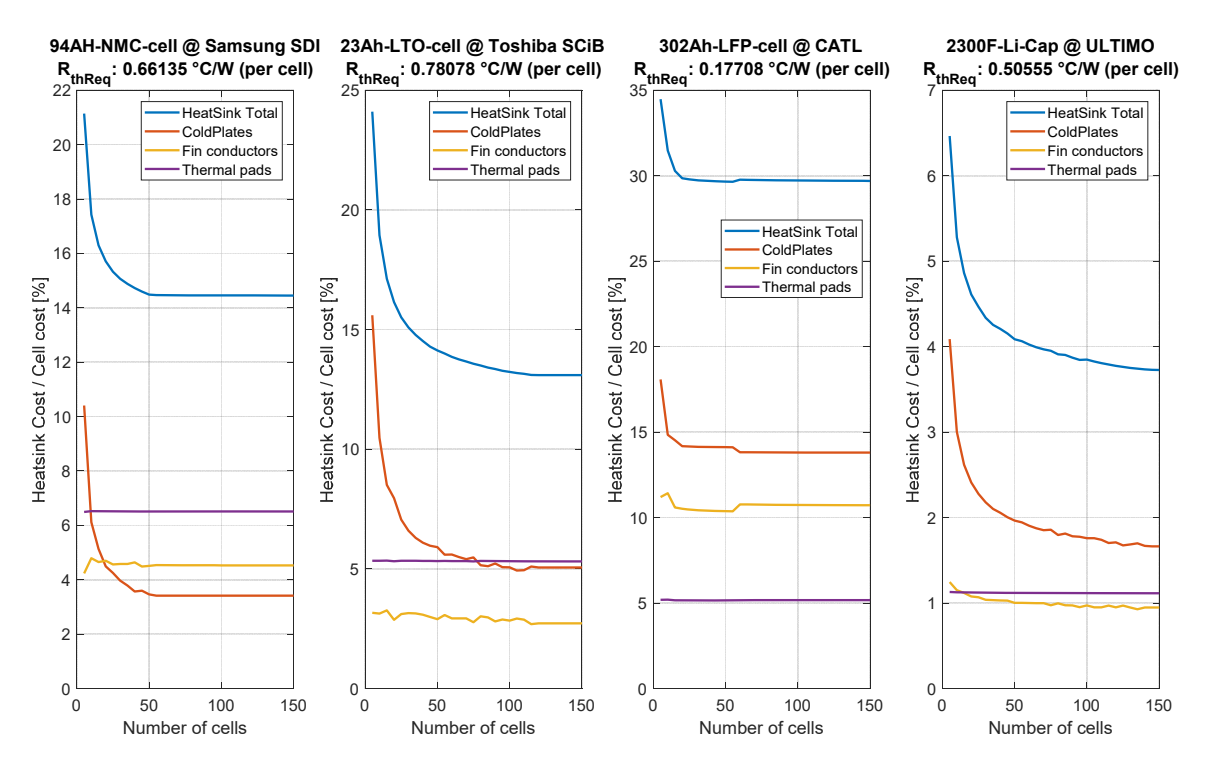

**Figure 4-7 Heatsink cost versus number of cells for the reference core cells.** 

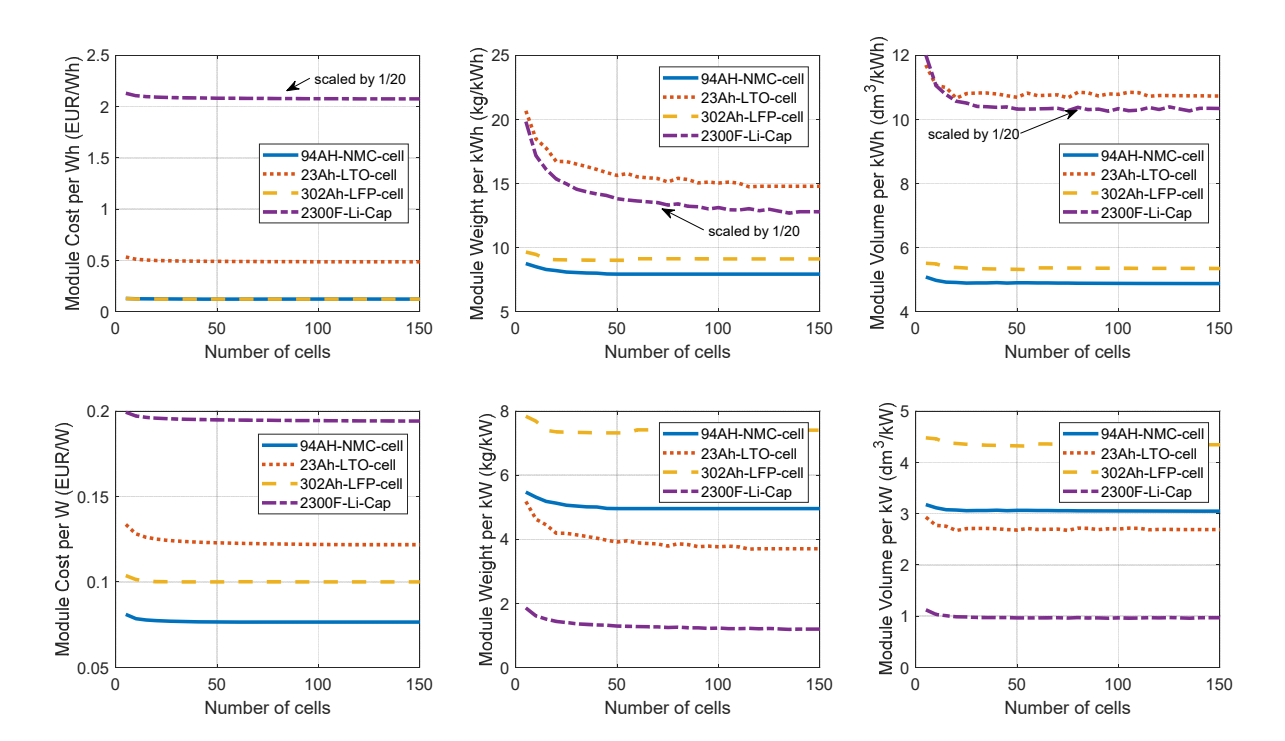

**Figure 4-8 Module (core cells cost plus heatsink cost) cost, weight and volume per unit energy and power versus number of cells. Comparison of the trend for the four reference core cells.** 

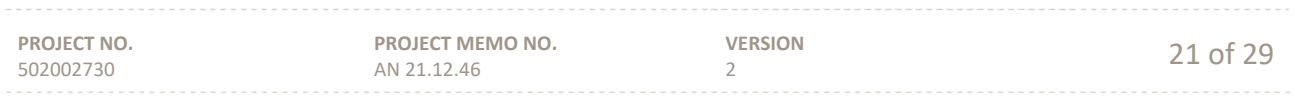

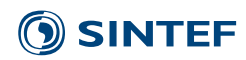

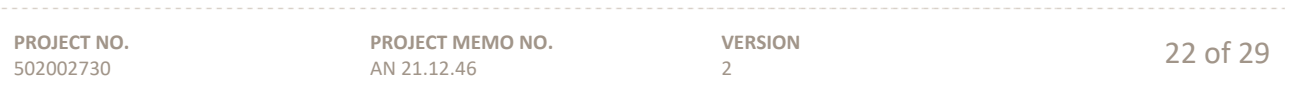

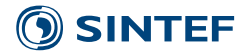

### **A Matlab Scripts**

#### **A.1 Eval\_DesignHSFin.m**

```
PROJECT NO. 
 502002730
                           PROJECT MEMO NO. 
                           AN 21.12.46 
                                                    VERSION 
                                                    \frac{23 \text{ of } 29}{2}function [HeatSink,DesignSpace]=Eval_DesignHSFin(CoreCell,RthReq,ncell,ParaHSfin)
CPModel=ParaHSfin.CPModel; 
Nx=ParaHSfin.Nx; %number of values per variable to evaluate
Tfinx=logspace(log10(ParaHSfin.TfinMIN),log10(CoreCell.T/2),Nx); 
Tcpx=logspace(log10(CPModel.TcpMN),log10(CPModel.TcpMX),Nx); 
[~,~,WFRrange,~,~,~]=eval_CPmodel(CPModel,NaN,CPModel.TcpMX,NaN);
WFRcpx=linspace(WFRrange(3),WFRrange(1),Nx);
[~,WFRcpxx]=ndqrid(Tcpx,WFRcpx);
for kk=1:length(Tcpx) 
    [~,~,WFRrange,~,~,~]=eval_CPmodel(CPModel,NaN,Tcpx(kk),NaN);
     WFRcpxx(kk,:)=logspace(log10(WFRrange(3)),log10(WFRrange(1)),Nx); %get the right 
range for WFR as function of Tcp
end
[Tcpx,~,Tfinx]=ndgrid(Tcpx,WFRcpx,Tfinx);
WFRcpx=repmat(WFRcpxx,[1,1,Nx]); 
Tcpx=Tcpx(:); 
Tfinx=Tfinx(:); 
WFRcpx=WFRcpx(:); 
%% Evalute designs HS-Fin
W_CP=ncell*(CoreCell.T+2*ParaHSfin.T_TP)+(ncell+1)*Tfinx; 
L_CP=CoreCell.L; 
AbaseCP=W_CP.*L_CP; 
[VolCP,RthCP,~,~,CostCP,MassCP]=eval_CPmodel(CPModel,AbaseCP,Tcpx,WFRcpx);
RthTP_BCP=ParaHSfin.T_TP./(ParaHSfin.k_TP.*AbaseCP); 
MassTP_BCP=AbaseCP.*ParaHSfin.T_TP.*ParaHSfin.p_TP; 
[RthFinHS_Al,Tbase_Al,MassFIN_Al,CostFIN_Al]=Eval_RthFin(CoreCell,Tfinx,ncell*(RthCP+RthTP_BCP), 
ncell,ParaHSfin,1); 
[RthFinHS_Cu,Tbase_Cu,MassFIN_Cu,CostFIN_Cu]=Eval_RthFin(CoreCell,Tfinx,ncell*(RthCP+RthTP_BCP), 
ncell,ParaHSfin,2); 
MassTP=(CoreCell.W+CoreCell.T).*CoreCell.L.*ParaHSfin.T_TP.*(2*ncell).*ParaHSfin.p_TP+2*MassTP_BCP; 
CostTP=ParaHSfin.CostW_TP.*MassTP; 
W_HSFin=(W_CP+2*ParaHSfin.DX); 
L_HSFin=(L_CP+2*ParaHSfin.DX); 
H_HSFin_Al=(CoreCell.W+2*Tbase_Al+2*ParaHSfin.T_TP+2*Tcpx+2*ParaHSfin.DX); 
VolumeTotal Al=W_HSFin.*L_HSFin.*H_HSFin_Al;
CostTotal_Al=2*CostCP+CostTP+CostFIN_Al; 
MassTotal_Al=2*MassCP+MassFIN_Al+MassTP; 
H_HSFin_Cu=(CoreCell.W+2*Tbase_Cu+2*Tcpx+2*ParaHSfin.DX); 
VolumeTotal Cu=W_HSFin.*L_HSFin.*H_HSFin_Cu;
CostTotal_Cu=2*CostCP+CostTP+CostFIN_Cu; 
MassTotal_Cu=2*MassCP+MassFIN_Cu+MassTP; 
op=1; 
DesignSpace(op).Type='FinCooling-Al'; 
DesignSpace(op).Volume.Total=VolumeTotal_Al; 
DesignSpace(op).Volume.ColdPlate=2*VolCP; 
DesignSpace(op).Volume.ThermalPad=MassTP./ParaHSfin.p_TP; 
DesignSpace(op).Volume.Fin=MassFIN_Al./ParaHSfin.pAL; 
DesignSpace(op).Mass.Total=MassTotal_Al; 
DesignSpace(op).Mass.ColdPlate=2*MassCP; 
DesignSpace(op).Mass.ThermalPad=MassTP; 
DesignSpace(op).Mass.Fin=MassFIN_Al; 
DesignSpace(op).Dimension.H=H_HSFin_Al; 
DesignSpace(op).Dimension.W=W_HSFin;
```
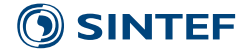

```
PROJECT NO. 
 502002730
                           PROJECT MEMO NO. 
                           AN 21.12.46 
                                                    VERSION 
                                                    \frac{24 \text{ of } 29}{2}DesignSpace(op).Dimension.L=L_HSFin; 
DesignSpace(op).Cost.Total=CostTotal_Al; 
DesignSpace(op).Cost.ColdPlate=2*CostCP; 
DesignSpace(op).Cost.ThermalPad=CostTP; 
DesignSpace(op).Cost.Fin=CostFIN_Al; 
DesignSpace(op).Design.Tfin=Tfinx; 
DesignSpace(op).Design.Tcp=Tcpx; 
DesignSpace(op).Design.WFRcp=WFRcpx; 
DesignSpace(op).Design.Tbase=Tbase_Al; 
DesignSpace(op).Design.RthFinHS=RthFinHS_Al; 
DesignSpace(op).Design.RthCP=RthCP; 
one2;
DesignSpace(op).Type='FinCooling-Cu'; 
DesignSpace(op).Volume.Total=VolumeTotal_Cu; 
DesignSpace(op).Volume.ColdPlate=2*VolCP; 
DesignSpace(op).Volume.ThermalPad=MassTP./ParaHSfin.p_TP; 
DesignSpace(op).Volume.Fin=MassFIN_Cu./ParaHSfin.pCu; 
DesignSpace(op).Mass.Total=MassTotal_Cu; 
DesignSpace(op).Mass.ColdPlate=2*MassCP; 
DesignSpace(op).Mass.ThermalPad=MassTP; 
DesignSpace(op).Mass.Fin=MassFIN_Cu; 
DesignSpace(op).Dimension.H=H_HSFin_Cu; 
DesignSpace(op).Dimension.W=W_HSFin; 
DesignSpace(op).Dimension.L=L_HSFin; 
DesignSpace(op).Cost.Total=CostTotal_Cu; 
DesignSpace(op).Cost.ColdPlate=2*CostCP; 
DesignSpace(op).Cost.ThermalPad=CostTP; 
DesignSpace(op).Cost.Fin=CostFIN_Cu; 
DesignSpace(op).Design.Tfin=Tfinx; 
DesignSpace(op).Design.Tcp=Tcpx; 
DesignSpace(op).Design.WFRcp=WFRcpx; 
DesignSpace(op).Design.Tbase=Tbase_Cu; 
DesignSpace(op).Design.RthFinHS=RthFinHS_Cu; 
DesignSpace(op).Design.RthCP=RthCP; 
%% Select design
indexAl=find(RthFinHS_Al<=RthReq); 
[MinCostAl,idMinCostAl]=min(CostTotal Al(indexAl));
indexCu=find(RthFinHS_Cu<=RthReq); 
[MinCostCu,idMinCostCu]=min(CostTotal_Cu(indexCu)); 
if ~isempty(MinCostAl) && ~isempty(MinCostCu) 
    [~,idOP]=min([MinCostAl,MinCostCu]);
elseif ~isempty(MinCostAl) 
     idOP=1; 
elseif ~isempty(MinCostCu) 
     idOP=2; 
else
     idOP=3; 
end
switch idOP 
     case 1 %Al Fin
         HeatSink.Type='FinCooling-Al'; 
         HeatSink.Volume.Total=VolumeTotal_Al(indexAl(idMinCostAl)); 
         HeatSink.Volume.ColdPlate=2*VolCP(indexAl(idMinCostAl)); 
         HeatSink.Volume.ThermalPad=MassTP(indexAl(idMinCostAl))./ParaHSfin.p_TP; 
         HeatSink.Volume.Fin=MassFIN_Al(indexAl(idMinCostAl))./ParaHSfin.pAL; 
         HeatSink.Mass.Total=MassTotal_Al(indexAl(idMinCostAl)); 
         HeatSink.Mass.ColdPlate=2*MassCP(indexAl(idMinCostAl)); 
         HeatSink.Mass.ThermalPad=MassTP(indexAl(idMinCostAl)); 
         HeatSink.Mass.Fin=MassFIN_Al(indexAl(idMinCostAl)); 
        HeatSink.Dimension.H=H_HSFin_Al(indexAl(idMinCostAl));
```
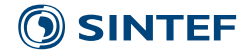

```
HeatSink.Dimension.W=W_HSFin(indexAl(idMinCostAl));
     HeatSink.Dimension.L=L_HSFin; 
     HeatSink.Cost.Total=CostTotal_Al(indexAl(idMinCostAl)); 
     HeatSink.Cost.ColdPlate=2*CostCP(indexAl(idMinCostAl)); 
     HeatSink.Cost.ThermalPad=CostTP(indexAl(idMinCostAl)); 
     HeatSink.Cost.Fin=CostFIN_Al(indexAl(idMinCostAl)); 
     HeatSink.Design.Tfin=Tfinx(indexAl(idMinCostAl)); 
     HeatSink.Design.Tcp=Tcpx(indexAl(idMinCostAl)); 
     HeatSink.Design.WFRcp=WFRcpx(indexAl(idMinCostAl)); 
     HeatSink.Design.Tbase=Tbase_Al; 
     HeatSink.Design.RthFinHS=RthFinHS_Al(indexAl(idMinCostAl)); 
     HeatSink.Design.RthCP=RthCP(indexAl(idMinCostAl)); 
 case 2 %Cu Fin
     HeatSink.Type='FinCooling-Cu'; 
     HeatSink.Volume.Total=VolumeTotal_Cu(indexCu(idMinCostCu)); 
     HeatSink.Volume.ColdPlate=2*VolCP(indexCu(idMinCostCu)); 
     HeatSink.Volume.ThermalPad=MassTP(indexAl(idMinCostAl))./ParaHSfin.p_TP; 
     HeatSink.Volume.Fin=MassFIN_Cu(indexCu(idMinCostCu))./ParaHSfin.pCu; 
     HeatSink.Mass.Total=MassTotal_Cu(indexCu(idMinCostCu)); 
     HeatSink.Mass.ColdPlate=2*MassCP(indexCu(idMinCostCu)); 
     HeatSink.Mass.ThermalPad=MassTP(indexAl(idMinCostAl)); 
     HeatSink.Mass.Fin=MassFIN_Cu(indexCu(idMinCostCu)); 
    HeatSink.Dimension.H=H_HSFin_Cu(indexCu(idMinCostCu));
     HeatSink.Dimension.W=W_HSFin(indexCu(idMinCostCu)); 
     HeatSink.Dimension.L=L_HSFin; 
     HeatSink.Cost.Total=CostTotal_Cu(indexCu(idMinCostCu)); 
     HeatSink.Cost.ColdPlate=2*CostCP(indexCu(idMinCostCu)); 
     HeatSink.Cost.ThermalPad=CostTP(indexAl(idMinCostAl)); 
     HeatSink.Cost.Fin=CostFIN_Cu(indexCu(idMinCostCu)); 
     HeatSink.Design.Tfin=Tfinx(indexCu(idMinCostCu)); 
     HeatSink.Design.Tcp=Tcpx(indexCu(idMinCostCu)); 
     HeatSink.Design.WFRcp=WFRcpx(indexCu(idMinCostCu)); 
     HeatSink.Design.Tbase=Tbase_Cu; 
     HeatSink.Design.RthFinHS=RthFinHS_Cu(indexCu(idMinCostCu)); 
     HeatSink.Design.RthCP=RthCP(indexCu(idMinCostCu)); 
 case 3 
     HeatSink.Type='No Design Found'; 
     HeatSink.Volume=DesignSpace(1).Volume([]); 
     HeatSink.Mass=DesignSpace(1).Mass([]); 
     HeatSink.Dimension=DesignSpace(1).Dimension([]); 
     HeatSink.Cost=DesignSpace(1).Cost([]); 
     HeatSink.Design=DesignSpace(1).Design([]);
```
end

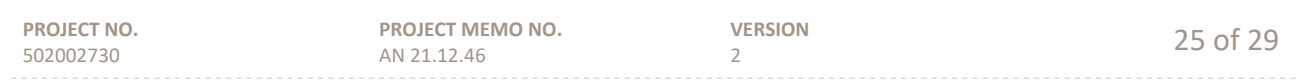

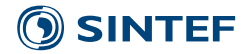

#### **A.2 Example\_BatteryHeatsinkDesign.m**

```
PROJECT NO. 
 502002730
                          PROJECT MEMO NO. 
                          AN 21.12.46 
                                                   VERSION 
                                                   \frac{26 \text{ of } 29}{2}% Battery heatsink design examples
clc
clear
close all
%% Load parameters and core cell properties
load HeatsinkParameters ParaHSfin
load BatteryCellSpecs CoreCell
%% 1. Exploring design space for each core cell
ncell=20; %example heatsink design for 20 core cells per module
Rthreq=nan; % No target an especific design but exploring the Rth-Cost-Volume-Mass 
performance space
for kk=1:length(CoreCell)
   disp(['Evaluating designs for ',CoreCell(kk).Shape,' ',num2str(CoreCell(kk).Ref),' @
',CoreCell(kk).Manufacturer])
    [HeatSink,DesignSpace]=Eval_DesignHSFin(CoreCell(kk),Rthreq,ncell,ParaHSfin);
    MaxCost=0.5*ncell*CoreCell(kk).Cost; % Set a maximum cost for plotting (Max. 50% of 
total cell cost)
     figure(200+kk)
    subplot(2,2,1)plot(DesignSpace(1).Design.RthFinHS(DesignSpace(1).Cost.Total<=MaxCost),DesignSpace(1).Co
st.Total(DesignSpace(1).Cost.Total<=MaxCost),'+')
    hold on
plot(DesignSpace(2).Design.RthFinHS(DesignSpace(2).Cost.Total<=MaxCost),DesignSpace(2).Co
st.Total(DesignSpace(2).Cost.Total<=MaxCost),'o')
     xlabel('HeatSink Thermal Resistance per Cell [°C/W]')
     ylabel('HeatSink Cost [EUR]')
     grid on
     legend(DesignSpace(1).Type,DesignSpace(2).Type)
    title({[CoreCell(kk).Shape,' ',CoreCell(kk).Ref,' @ ',CoreCell(kk).Manufacturer];
['Design for ',num2str(ncell),' cells per module, Total Cell Cost:
',num2str(ncell*CoreCell(kk).Cost),' EUR (Cost per cell:',num2str(CoreCell(kk).Cost),' 
EUR)']})
    subplot(2,2,3)
plot(DesignSpace(2).Design.RthFinHS(DesignSpace(2).Cost.Total<=MaxCost),DesignSpace(2).Vo
lume.Total(DesignSpace(2).Cost.Total<=MaxCost)*1e3,'o')
    hold on
plot(DesignSpace(1).Design.RthFinHS(DesignSpace(1).Cost.Total<=MaxCost),DesignSpace(1).Vo
lume.Total(DesignSpace(1).Cost.Total<=MaxCost)*1e3,'+')
     ylabel('HeatSink/Module Volume [dm^3]')
     xlabel('HeatSink Thermal Resistance per Cell [°C/W]')
     grid on
     legend(DesignSpace(2).Type,DesignSpace(1).Type)
     title({[CoreCell(kk).Shape,' ',num2str(CoreCell(kk).Ref),' @ 
',CoreCell(kk).Manufacturer]; ['Design for ',num2str(ncell),' cells per module, Total 
Cell Cost: ',num2str(ncell*CoreCell(kk).Cost),' EUR (Cost per 
cell:',num2str(CoreCell(kk).Cost),' EUR)']})
    subplot(2,2,2)plot(DesignSpace(1).Volume.Total(DesignSpace(1).Cost.Total<=MaxCost)*1e3,DesignSpace(1).M
ass.Total(DesignSpace(1).Cost.Total<=MaxCost),'+')
     hold on
plot(DesignSpace(2).Volume.Total(DesignSpace(2).Cost.Total<=MaxCost)*1e3,DesignSpace(2).M
ass.Total(DesignSpace(2).Cost.Total<=MaxCost),'o')
     ylabel('HeatSink Mass [kg]')
    xlabel('HeatSink/Module Volume [dm^3]')
     grid on
     legend(DesignSpace(1).Type,DesignSpace(2).Type)
```
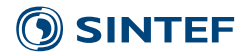

```
PROJECT NO. 
 502002730
                          PROJECT MEMO NO. 
                          AN 21.12.46 
                                                   VERSION 
                                                   \frac{27 \text{ of } 29}{2} title({[CoreCell(kk).Shape,' ',CoreCell(kk).Ref,' @ ',CoreCell(kk).Manufacturer]; 
['Design for ',num2str(ncell),' cells per module, Total Cell Cost: 
',num2str(ncell*CoreCell(kk).Cost),' EUR (Cost per cell:',num2str(CoreCell(kk).Cost),' 
EUR)'|})
     subplot(2,2,4)
plot(DesignSpace(1).Cost.Total(DesignSpace(1).Cost.Total<=MaxCost),DesignSpace(1).Volume.
Total(DesignSpace(1).Cost.Total<=MaxCost)*1e3,'+')
     hold on
plot(DesignSpace(2).Cost.Total(DesignSpace(2).Cost.Total<=MaxCost),DesignSpace(2).Volume.
Total(DesignSpace(2).Cost.Total<=MaxCost)*1e3,'o')
     ylabel('HeatSink/Module Volume [dm^3]')
     xlabel('HeatSink Cost [EUR]')
     grid on
     legend(DesignSpace(1).Type,DesignSpace(2).Type)
 title({[CoreCell(kk).Shape,' ',CoreCell(kk).Ref,' @ ',CoreCell(kk).Manufacturer]; 
['Design for ',num2str(ncell),' cells per module, Total Cell Cost: 
',num2str(ncell*CoreCell(kk).Cost),' EUR (Cost per cell:',num2str(CoreCell(kk).Cost),' 
EUR)']})
end
%% 2. HeatSink desing trends
% example of minimum cost heatsink design trend as number of cell increases
TCellmx=35; %Target Maximum cell operating temperature
Twmx=20; %maximum water temperature
kocf=[1 1 0.42 0.58]; %Overcurrent factor, for Li-cap and LFP cell other kocf used 
because too low RthReq for full current design
disp('2. HeatSink desing trends:')
RthReq=zeros(size(CoreCell));
for kk=1:length(CoreCell) %comparison for the core cells (NMC vs LTO vs LFP vs LiCap)
    disp(['Running for ',CoreCell(kk).Shape,' ',num2str(CoreCell(kk).Ref),' @
',CoreCell(kk).Manufacturer])
     QcellD=CoreCell(kk).kR_EOL*CoreCell(kk).Rd.*(kocf(kk)*CoreCell(kk).ICDmx).^2; %max. 
Discahrge losses
     QcellC=CoreCell(kk).kR_EOL*CoreCell(kk).Rc.*(kocf(kk)*CoreCell(kk).ICCmx).^2; %max. 
cahrge losses
     if TCellmx>CoreCell(kk).TcMxD || TCellmx>CoreCell(kk).TcMxC
         disp('Maximum cell operating temperature major than maximum allowed for the 
selected cell!!')
         disp('Proceeding with maximum allowed temperature for the selected cell')
         RthReq(kk)=min((min(CoreCell(kk).TcMxD,TCellmx)-
Twmx)./QcellD,(min(CoreCell(kk).TcMxC,TCellmx)-Twmx)./QcellC);
     else
         RthReq(kk)=min((TCellmx-Twmx)./QcellD,(TCellmx-Twmx)./QcellC);
     end
     disp(['Required RthHS per cell: ',num2str(RthReq(kk)),' °C/W 
(',CoreCell(kk).Ref,')'])
     ncell=5:5:150;
     CostHSTotal=zeros(size(ncell));
     CostCP=zeros(size(ncell));
     CostFin=zeros(size(ncell));
     CostTP=zeros(size(ncell));
     MassHSTotal=zeros(size(ncell));
     VolumeHSTotal=zeros(size(ncell));
     for kk2=1:length(ncell)
        [HeatSink,~]=Eval_DesignHSFin(CoreCell(kk),RthReq(kk),ncell(kk2),ParaHSfin);
         if isempty(HeatSink.Volume)
             disp(HeatSink.Type)
         else
             CostHSTotal(kk2)=HeatSink.Cost.Total;
             CostCP(kk2)=HeatSink.Cost.ColdPlate;
```
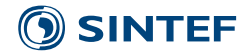

```
PROJECT NO. 
 502002730
                          PROJECT MEMO NO. 
                          AN 21.12.46 
                                                    VERSION 
                                                    \frac{28 \text{ of } 29}{2} CostFin(kk2)=HeatSink.Cost.Fin;
             CostTP(kk2)=HeatSink.Cost.ThermalPad;
             MassHSTotal(kk2)=HeatSink.Mass.Total;
             VolumeHSTotal(kk2)=HeatSink.Volume.Total;
         end
     end
     figure(2)
    subplot(1,4,kk) plot(ncell,CostHSTotal./(ncell*CoreCell(kk).Cost)*100)
     hold on
     plot(ncell,CostCP./(ncell*CoreCell(kk).Cost)*100)
     plot(ncell,CostFin./(ncell*CoreCell(kk).Cost)*100)
     plot(ncell,CostTP./(ncell*CoreCell(kk).Cost)*100)
     ylabel('Heatsink Cost / Cell cost [%]')
     xlabel('Number of cells')
     legend('HeatSink Total','ColdPlates','Fin conductors','Thermal pad material')
     title({[CoreCell(kk).Shape,' ',CoreCell(kk).Ref,' @ ',CoreCell(kk).Manufacturer]; 
['RthReq: ',num2str(RthReq(kk)),' °C/W (per cell)']})
     grid on
     figure(3)
     plot(ncell.*CoreCell(kk).En*1e-
3,kocf(kk)*ncell.*CoreCell(kk).Vn.*CoreCell(kk).ICDmx*1e-
3,'*','DisplayName',CoreCell(kk).Ref)
     hold on
     xlabel('Module Energy [kWh]')
     ylabel('Module Nominal Cont. Discharge Power [kW]')
     legend('show')
     figure(4)
    subplot(2,3,1)plot(ncell,(CostHSTotal+ncell*CoreCell(kk).Cost)./(ncell.*CoreCell(kk).En),'DisplayName',
CoreCell(kk).Ref)
     hold on
     xlabel('Number of cells')
     ylabel('Module Cost per Energy EUR/Wh')
     grid on
     legend('show')
    subplot(2,3,2) plot(ncell,(MassHSTotal+ncell*CoreCell(kk).Weight)./(ncell.*CoreCell(kk).En*1e-
3),'DisplayName',CoreCell(kk).Ref)
     hold on
     xlabel('Number of cells')
     ylabel('Module Weight per Energy kg/kWh')
     grid on
    subplot(2,3,3) plot(ncell,(VolumeHSTotal*1e3)./(ncell.*CoreCell(kk).En*1e-
3),'DisplayName',CoreCell(kk).Ref)
     hold on
     xlabel('Number of cells')
     ylabel('Module Volume per Energy dm^3/kWh')
     grid on
    subplot(2,3,4)plot(ncell,(CostHSTotal+ncell*CoreCell(kk).Cost)./(kocf(kk)*ncell.*CoreCell(kk).Vn.*CoreC
ell(kk).ICDmx),'DisplayName',CoreCell(kk).Ref)
     hold on
     xlabel('Number of cells')
     ylabel('Module Cost per Power EUR/W')
     grid on
     legend('show')
```
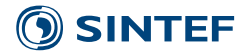

 $subplot(2,3,5)$ 

```
plot(ncell,(MassHSTotal+ncell*CoreCell(kk).Weight)./(kocf(kk)*ncell.*CoreCell(kk).Vn.*Cor
eCell(kk).ICDmx*1e-3),'DisplayName',CoreCell(kk).Ref)
     hold on
     xlabel('Number of cells')
     ylabel('Module Weight per Power kg/kW')
     grid on
    subplot(2,3,6)plot(ncell,(VolumeHSTotal*1e3)./(kocf(kk)*ncell.*CoreCell(kk).Vn.*CoreCell(kk).ICDmx*1e-
3),'DisplayName',CoreCell(kk).Ref)
     hold on
     xlabel('Number of cells')
     ylabel('Module Volume per Power dm^3/kW')
     grid on
end
```
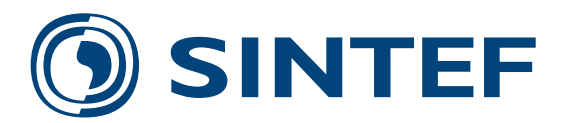

Technology for a better society **www.sintef.no**